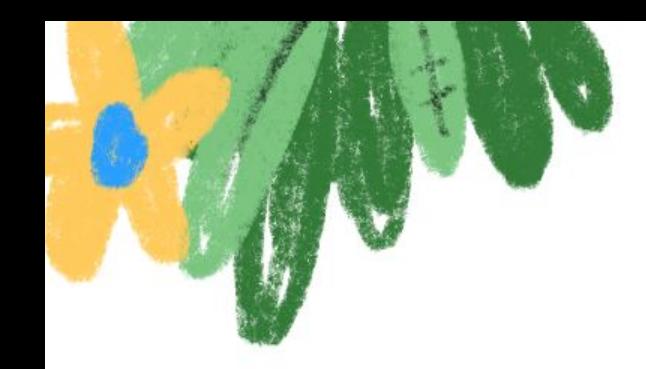

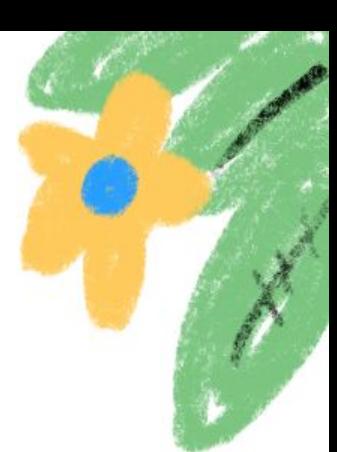

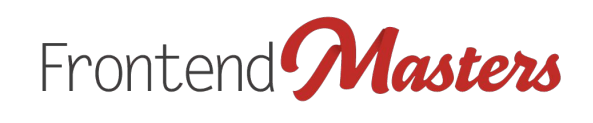

# **HTML Email v2**

Developing modern, responsive emails for everyone.

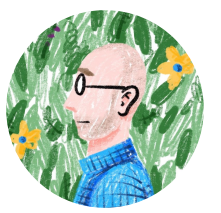

Jason Rodriguez

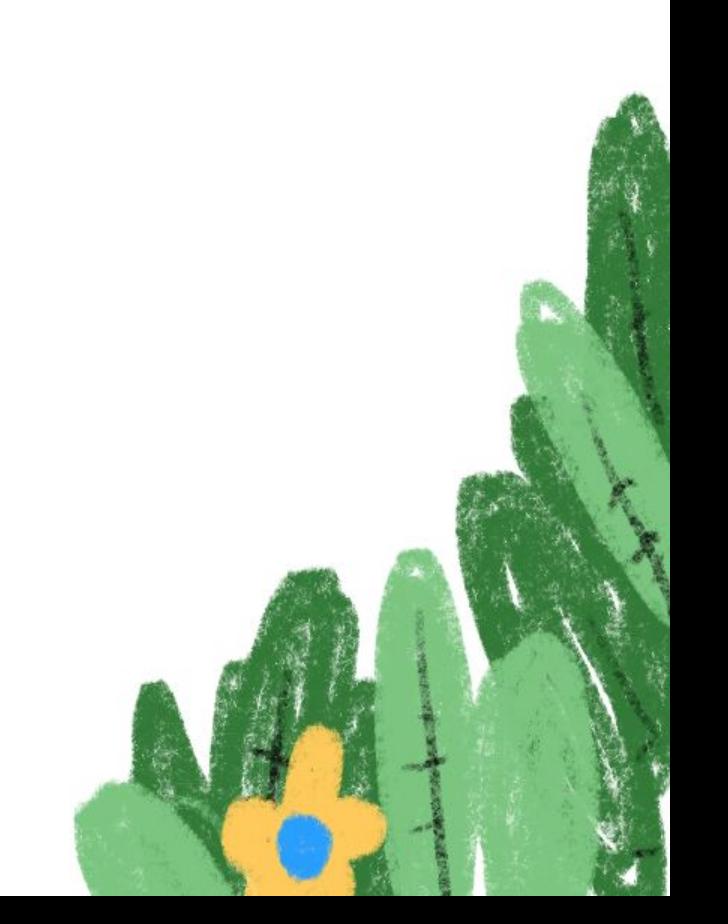

## <img src="email.jpg">

#### **I'm Jason Rodriguez**

Email evangelist at Litmus, author of a few books on email design, all around email educator.

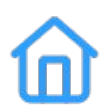

 **rodriguezcommaj.com**

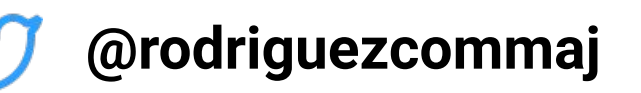

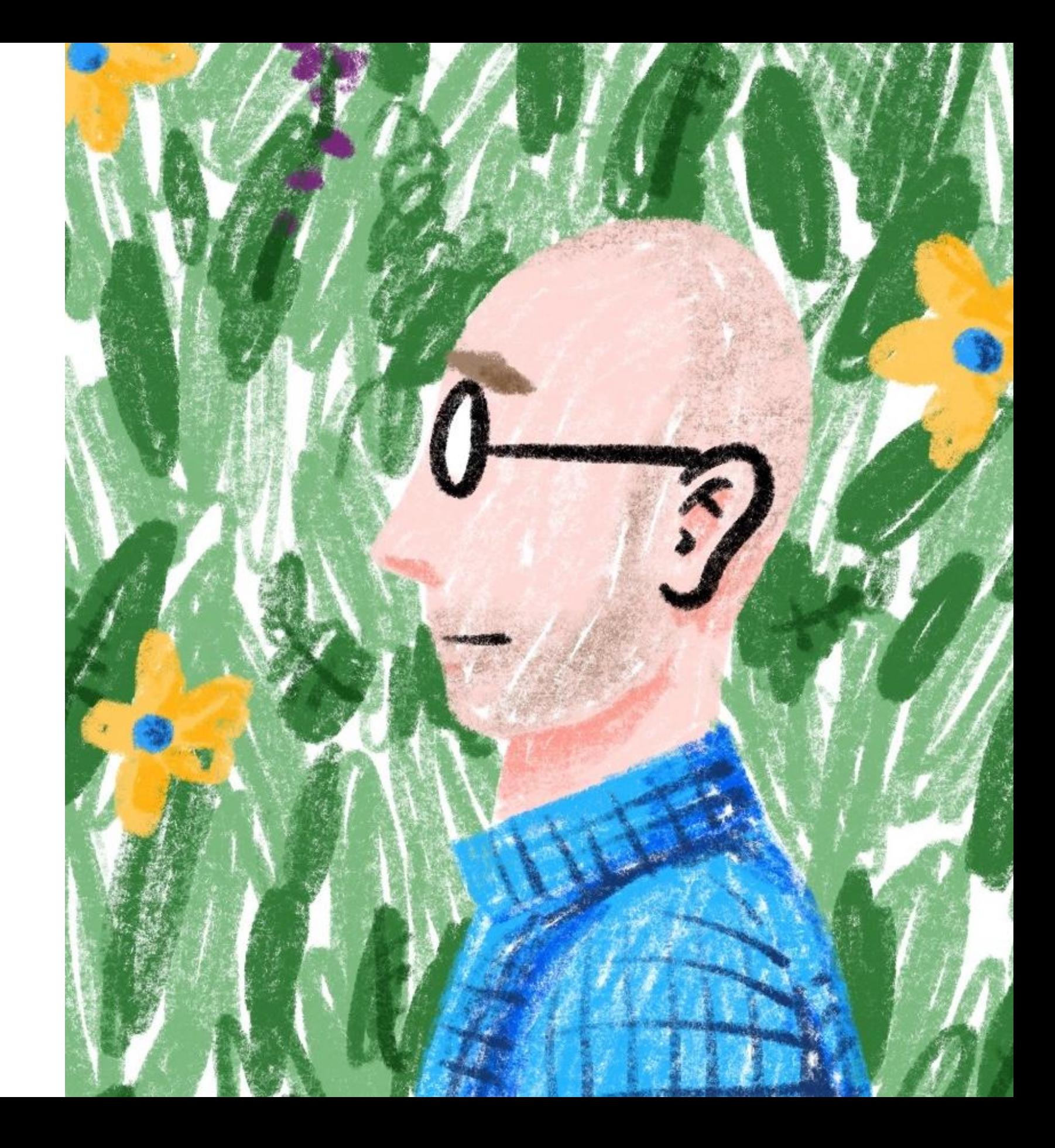

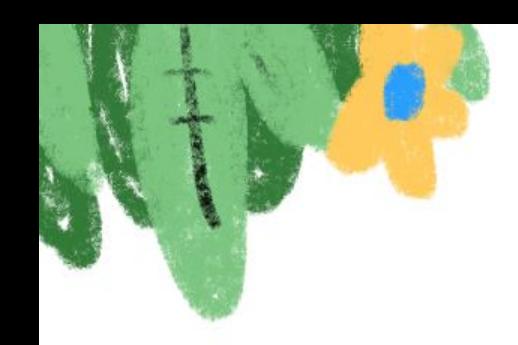

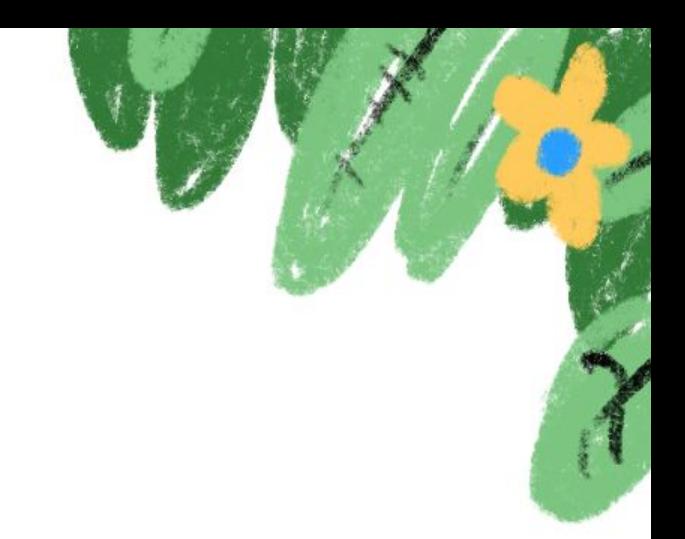

### **What We'll Be Doing Today**

#### **Pre Lunch**

HTML and CSS for email and accessibility.

#### **Post Lunch**

Layouts, responsive design, and interactivity.

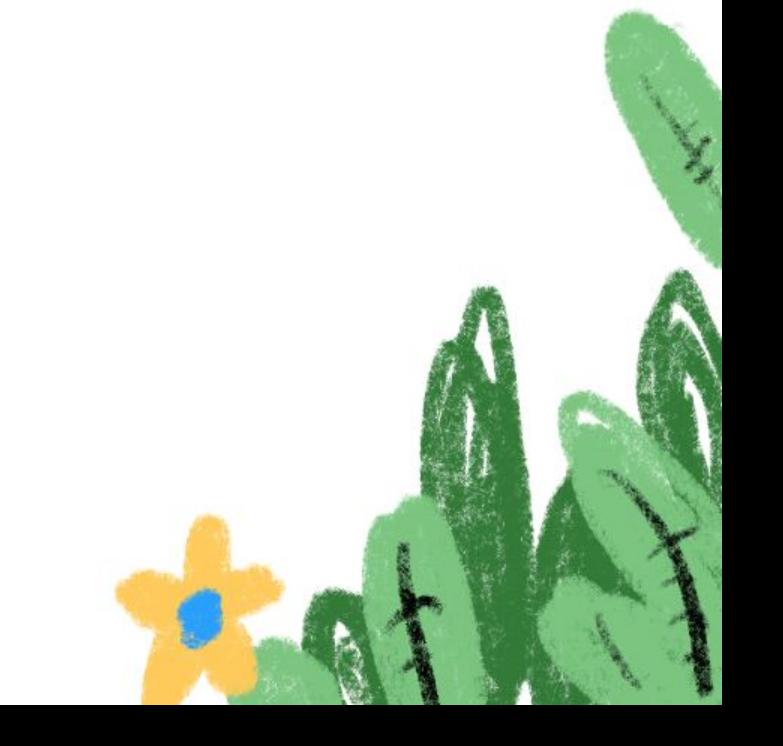

#### **Basic Tools**

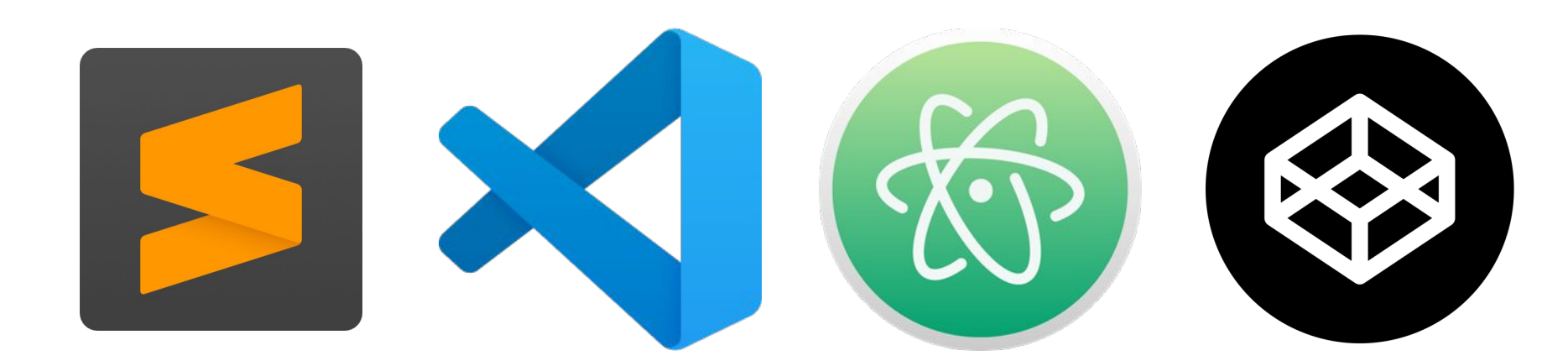

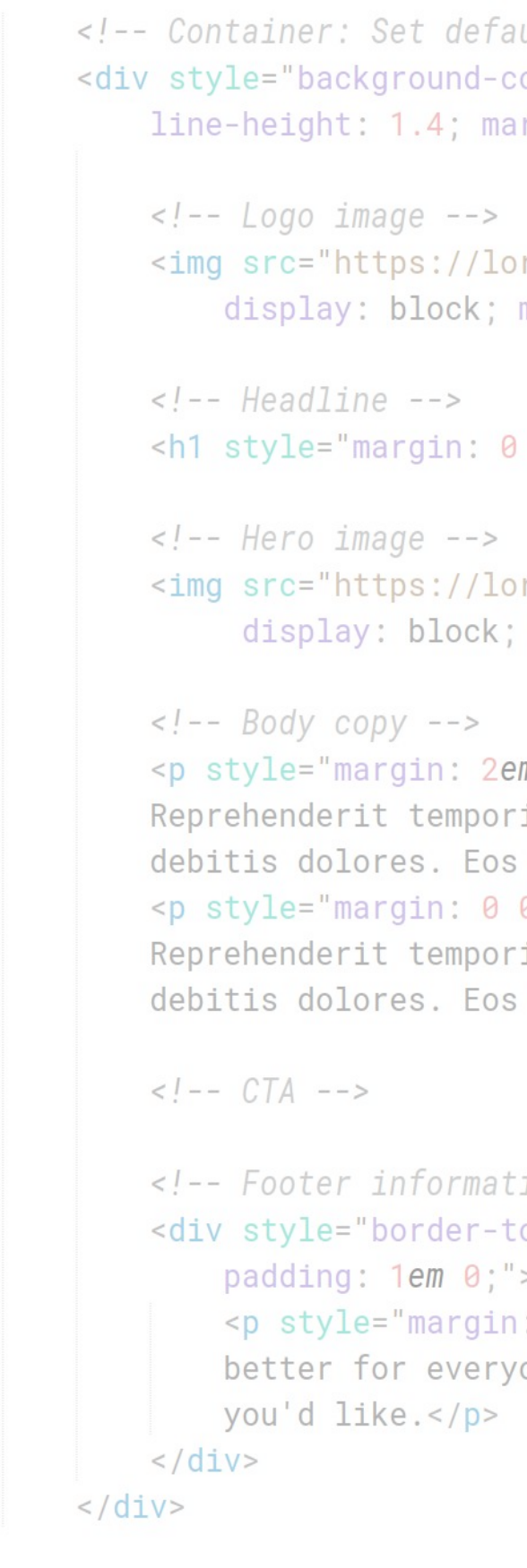

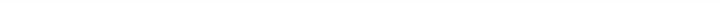

ezcommaj/Desktop/frontendmasters/Code%20Examp

#### **Who loves H**

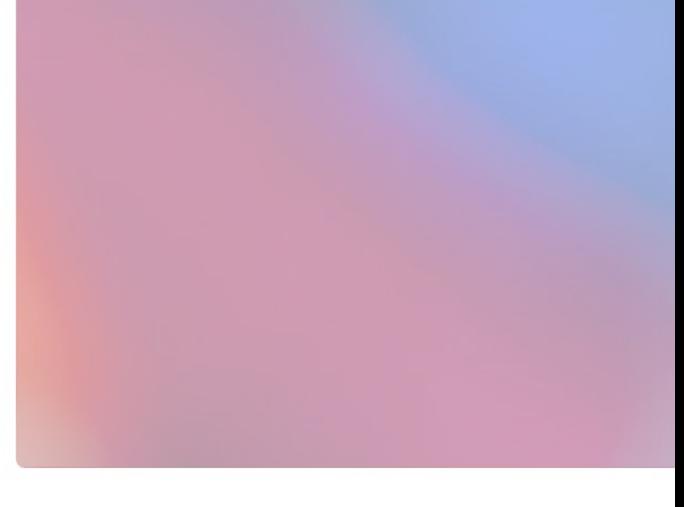

Lorem ipsum dolor sit amet, consectet temporibus quaerat tempora laborum, quidem, ipsam debitis dolores. Eos del aliquam.

Lorem ipsum dolor sit amet, consectet temporibus quaerat tempora laborum, quidem, ipsam debitis dolores. Eos del aliquam.

You're receiving this email because you're t Good on you! Don't worry, you can unsubso

#### **Basic Tools**

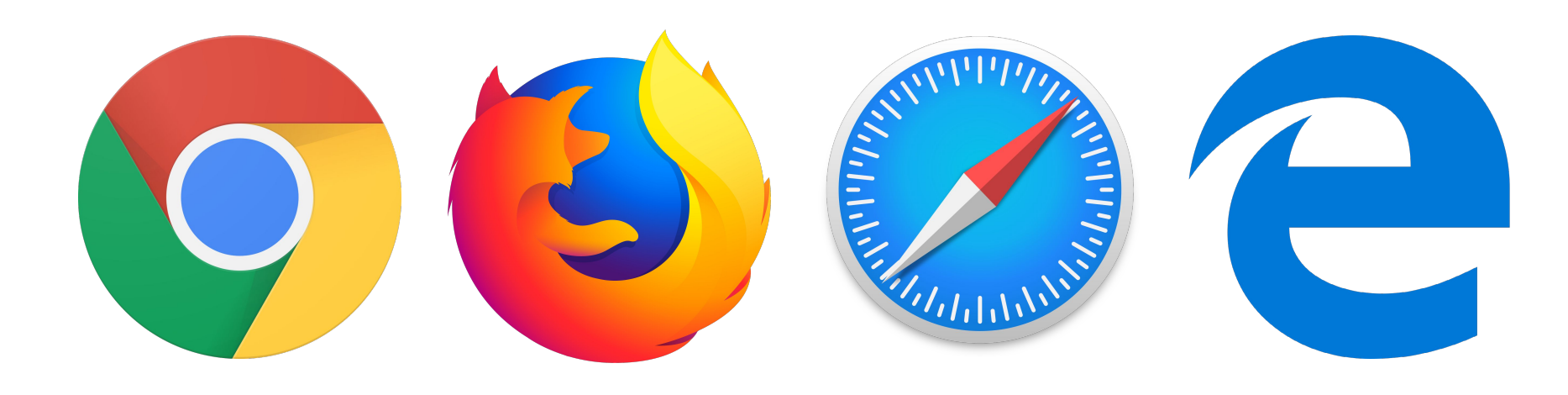

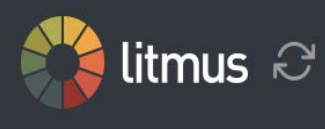

#### 42 out of 87 clients selected. Choose email clients

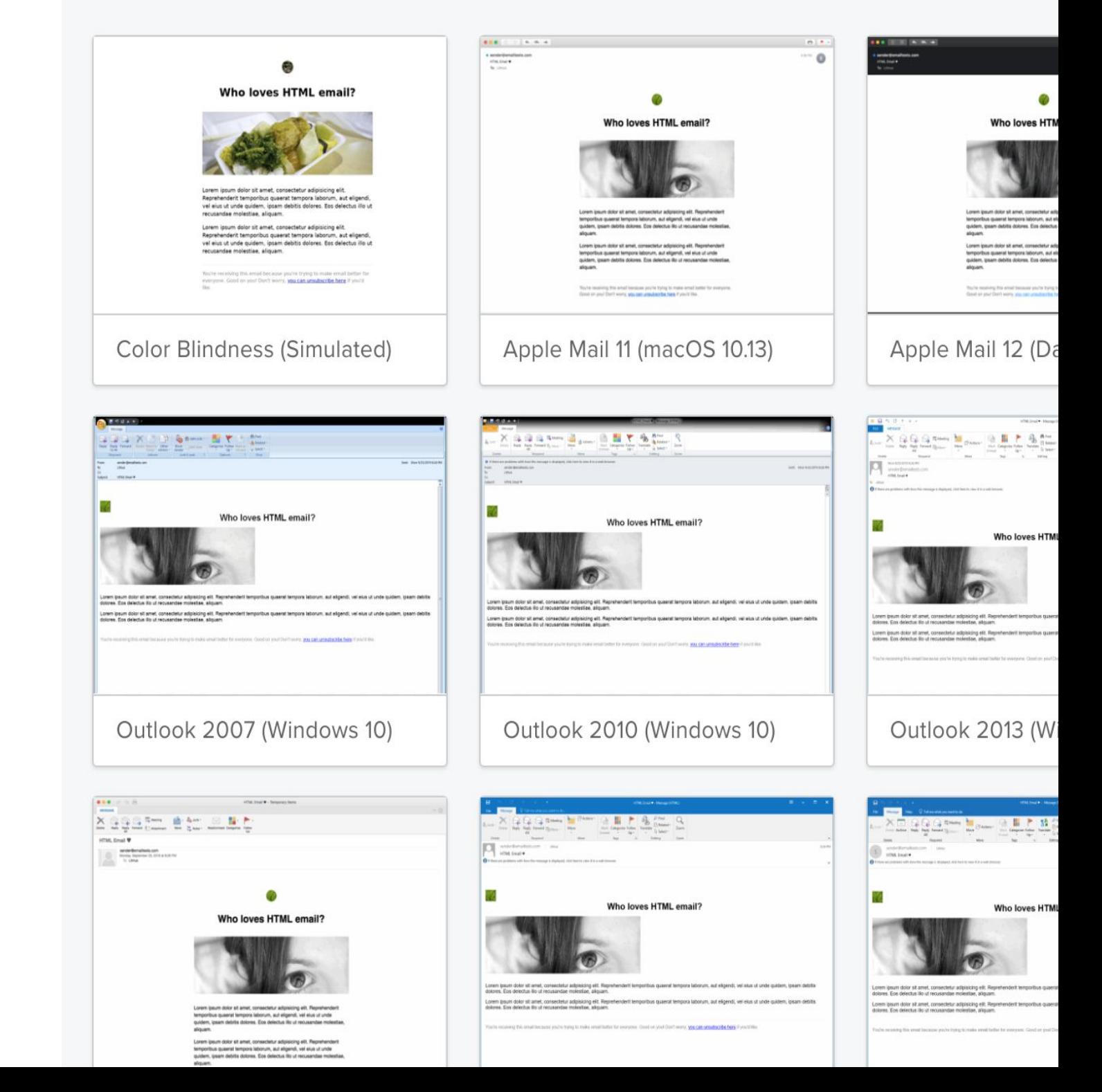

#### **Basic Tools**

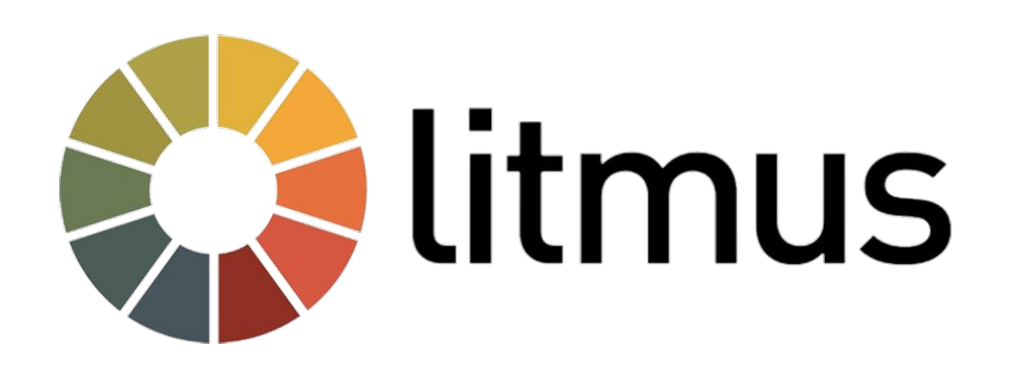

#### **Grab the Code**

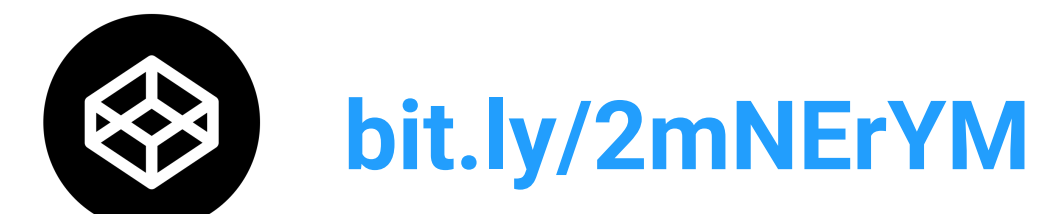

**github.com/rodriguezcommaj/frontendmasters**

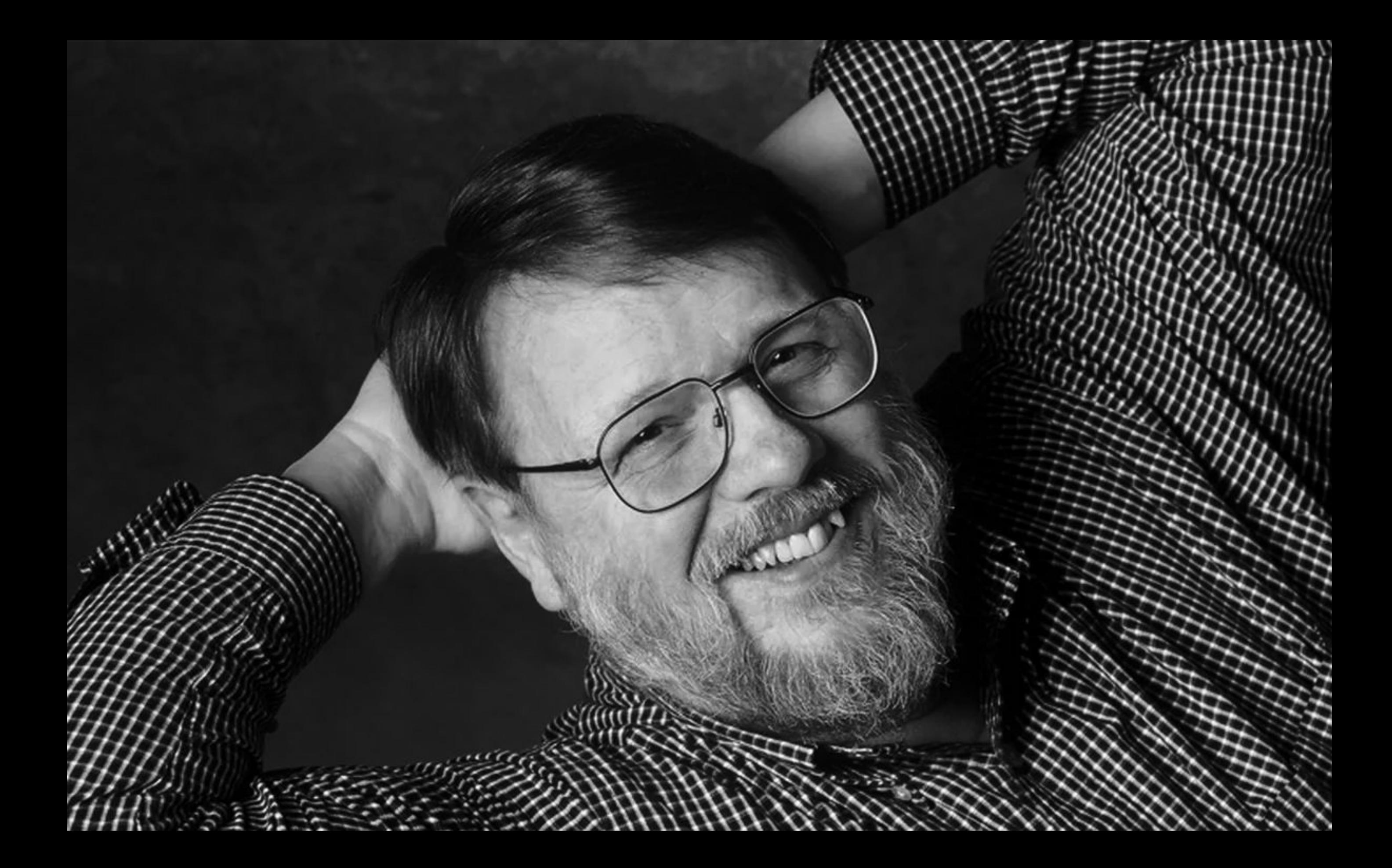

### **Why does email matter?**

**3.9 billion** email users in 2019 (Radicati Group)

**2.5 hours per weekday** spent in email (Adobe)

**\$42 made** for every dollar spent (Litmus)

… all despite email being dead for years.

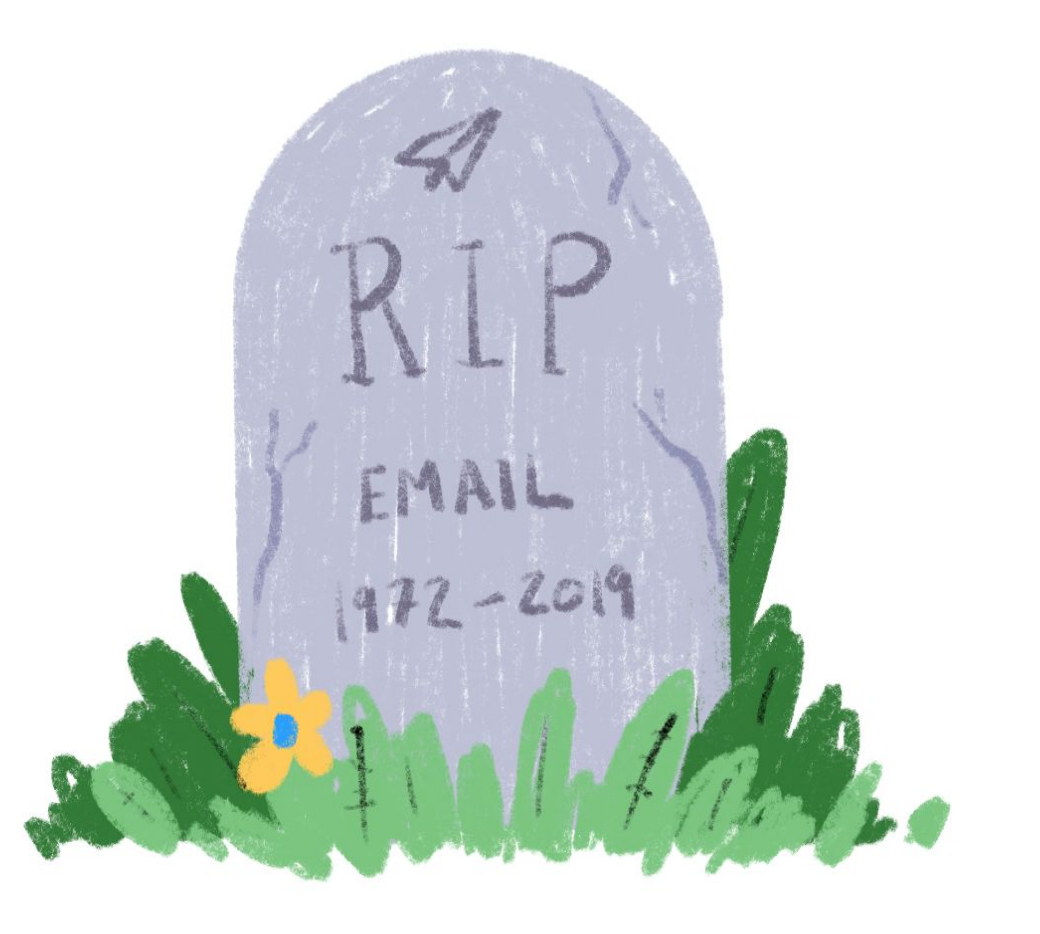

#### **Why does email matter?**

**Email is easy to send** and relatively affordable.

**Tracking email is simple.**

**Testing email is quick** and makes iterating easy.

**Email is forgettable.** Sucks for posterity, but good when we screw up.

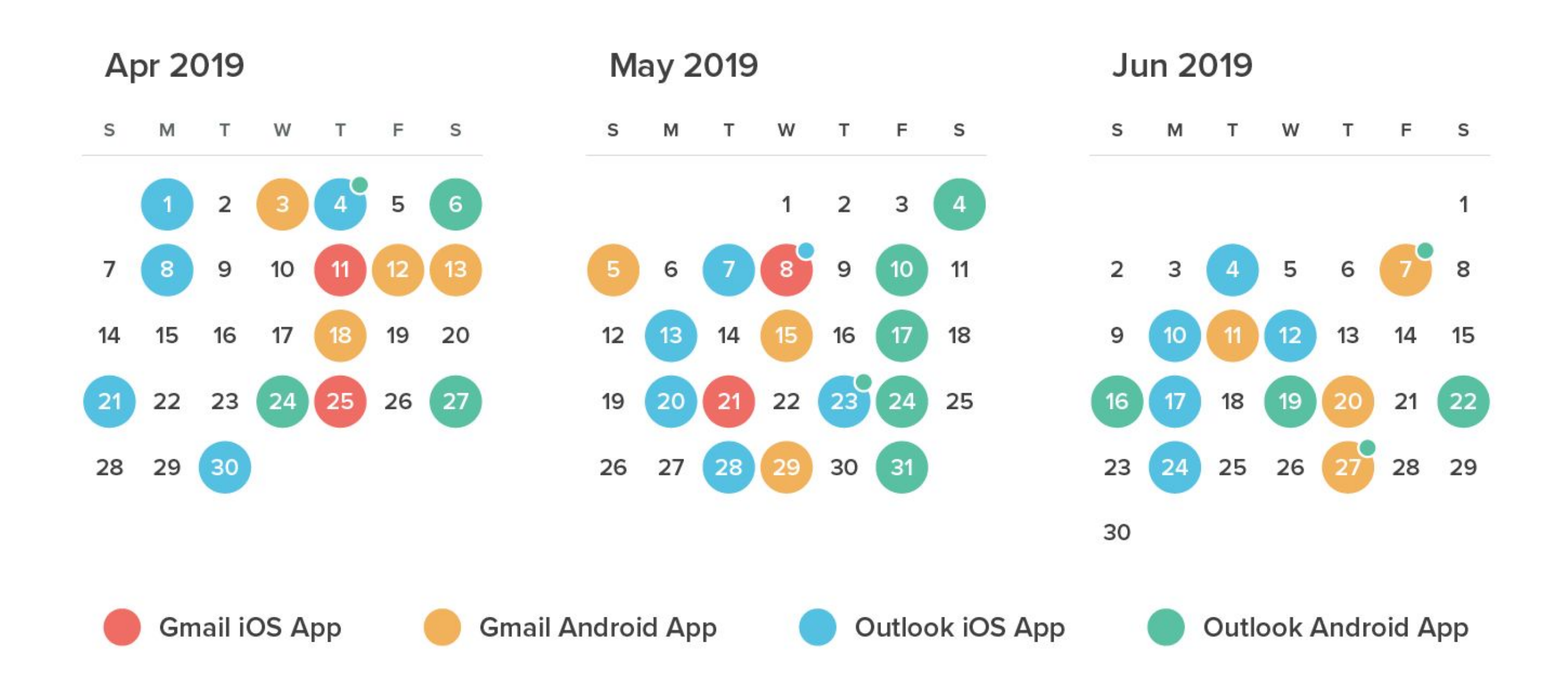

#### Source: Litmus

#### **No one really owns email.**

It's universal. It's ubiquitous. It makes money.

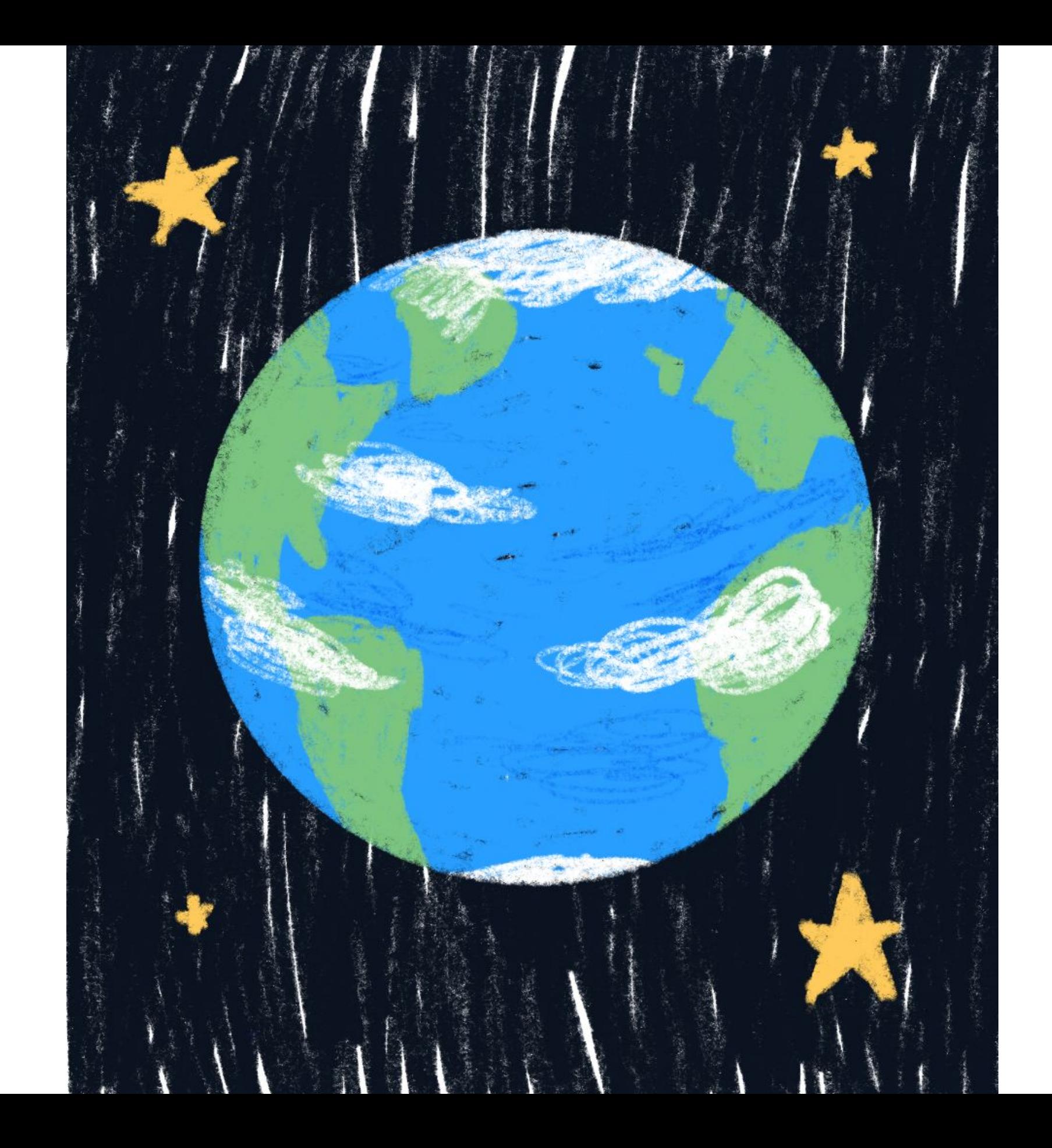

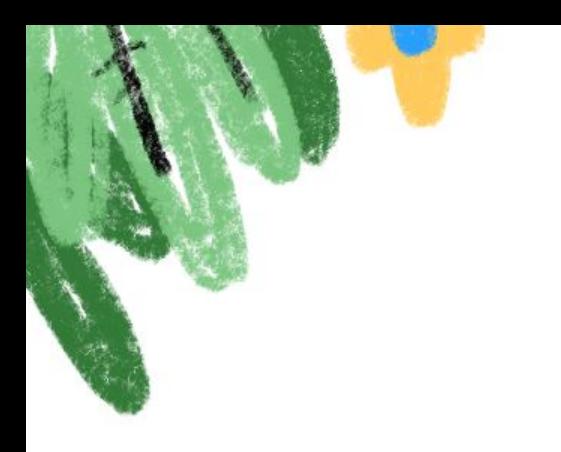

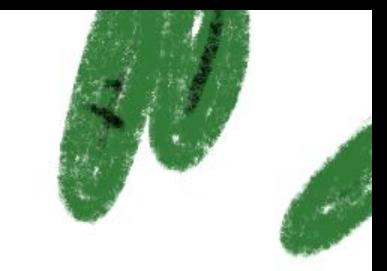

### **HTML and CSS for Email**

It's not quite the web you know…

**We'll learn about:**

HTML and CSS essentials How to apply them to email

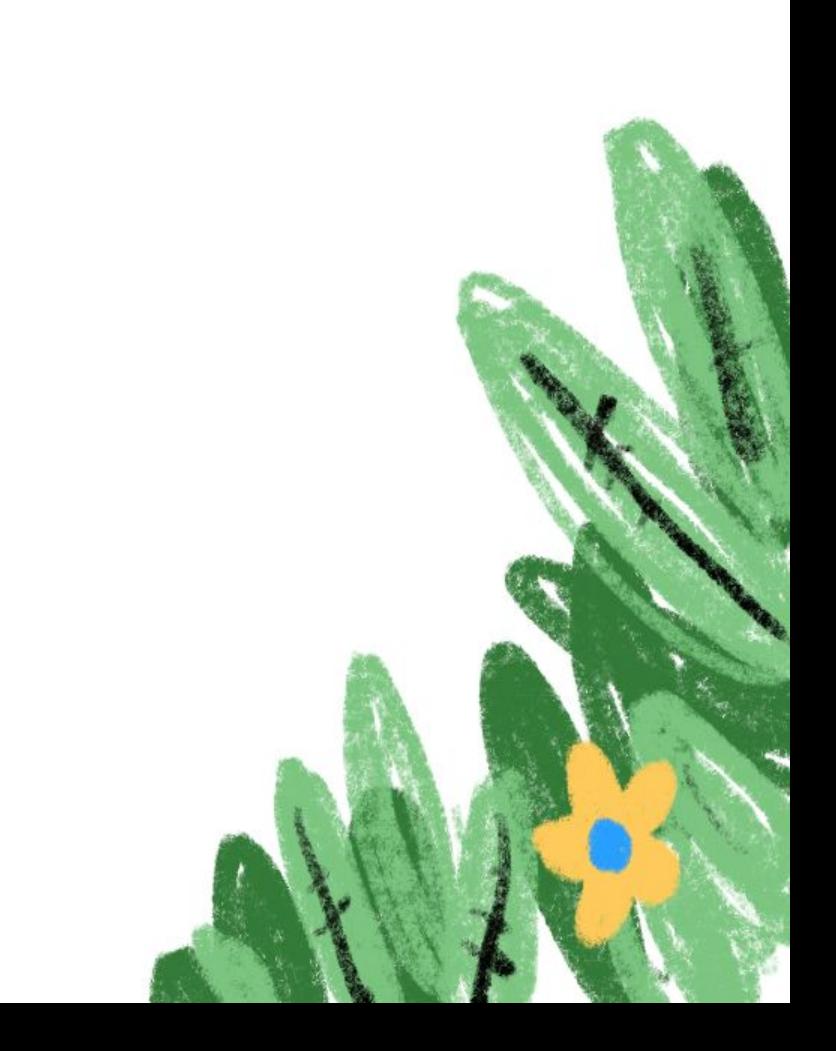

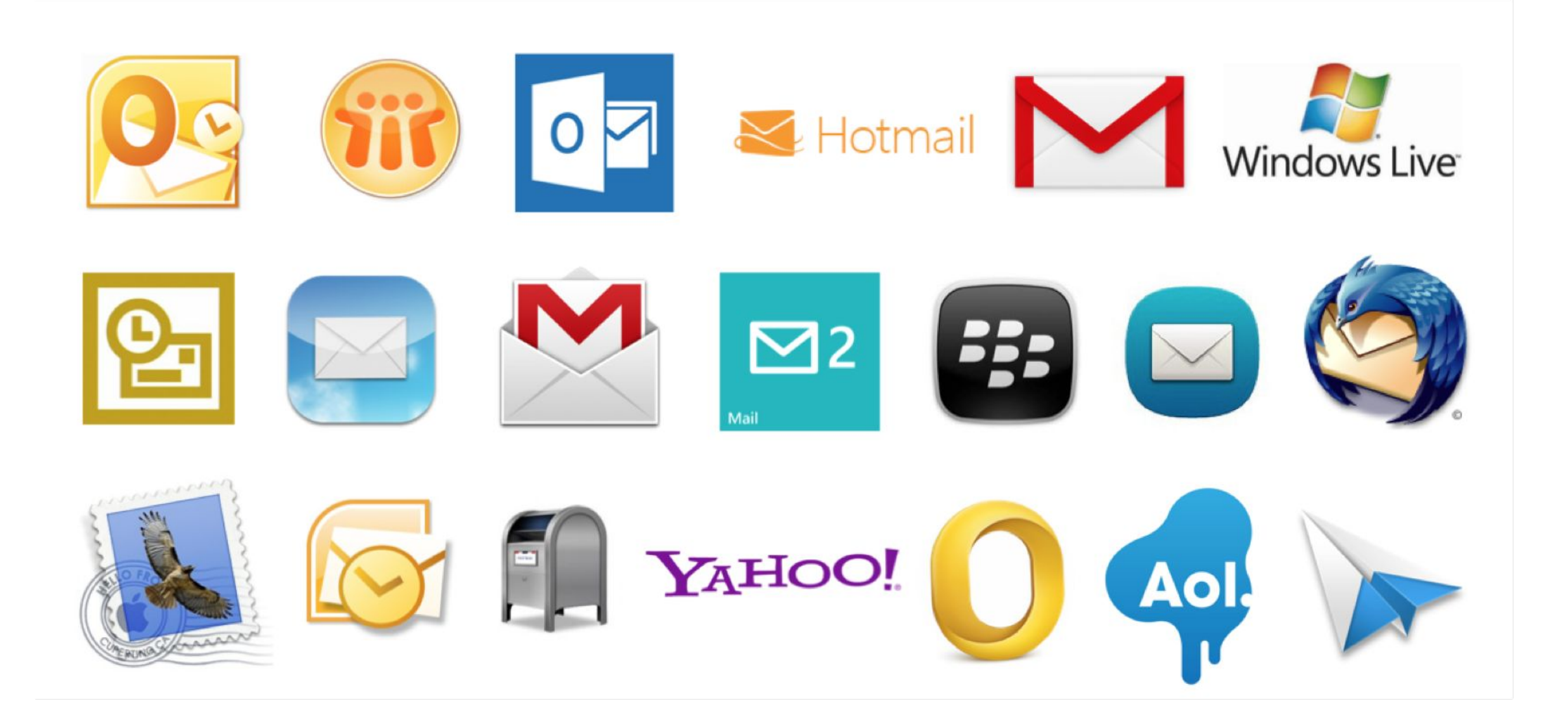

There are **no standards**.

# Web  $\neq$  Email

#### **What works**

Basic HTML

Basic CSS

Table-based design

Simple semantics

#### **What Doesn't**

Float-based designs

CSS grid-based designs

**JavaScript** 

A lot of CSS

#### **A Basic Document**

Check out **Starter.html**

#### **CSS Resets**

#### **We need to reset:**

Microsoft Office behavior Browser and client default behavior Blue auto-linking behavior

## BOSTON BECKONS FROM \$179

- Get away
- Or get 15% off our best available rate
- Stay

### **Email-Friendly HTML**

**Use these for most things:**

Basic, non-structural containers: **div, span** Headings: **h1 - h6** Other text: **p, strong, em** Images: **img**

#### **Your turn:**

## **Add a heading and some text to your basic email.**

### **Where do we put our styling?**

**Linked stylesheets**

**Embedded styles**

**Inline styles**

#### **Email-Friendly CSS**

#### **For text:**

#### **color, font-family, font-size, font-style, font-weight, line-height, text-align**

**For block-level elements:**

**margin, padding, width, max-width**

#### **Your turn:**

## **Adjust the styles (inline) for the text in your email.**

#### **Links and Buttons**

#### **Some guidelines:**

Use descriptive links Embrace link conventions Don't use images for buttons

See **Buttons.html** for button examples.

#### **Your turn:**

## **Go to buttons.cm, create something cool, and add it to your email.**

#### **Images in Email**

**Some guidelines:**

Make images responsive by default! Use alternative text Stick to the standbys: **jpg, png, gif**

#### **Responsive Images**

Set a fixed width as an HTML attribute for Outlook. Use **max-width: 100%; min-width: X; width: 100%;** to make them adjust across screen sizes.

View this email on a mobile device Here's what's on our style radar this month...<br>If you can't see the images in this email, click here.

*REGISTER* 

View this email on a mobile device. Here's what's on our style radar this month... If you can't see the images in this email, click here.

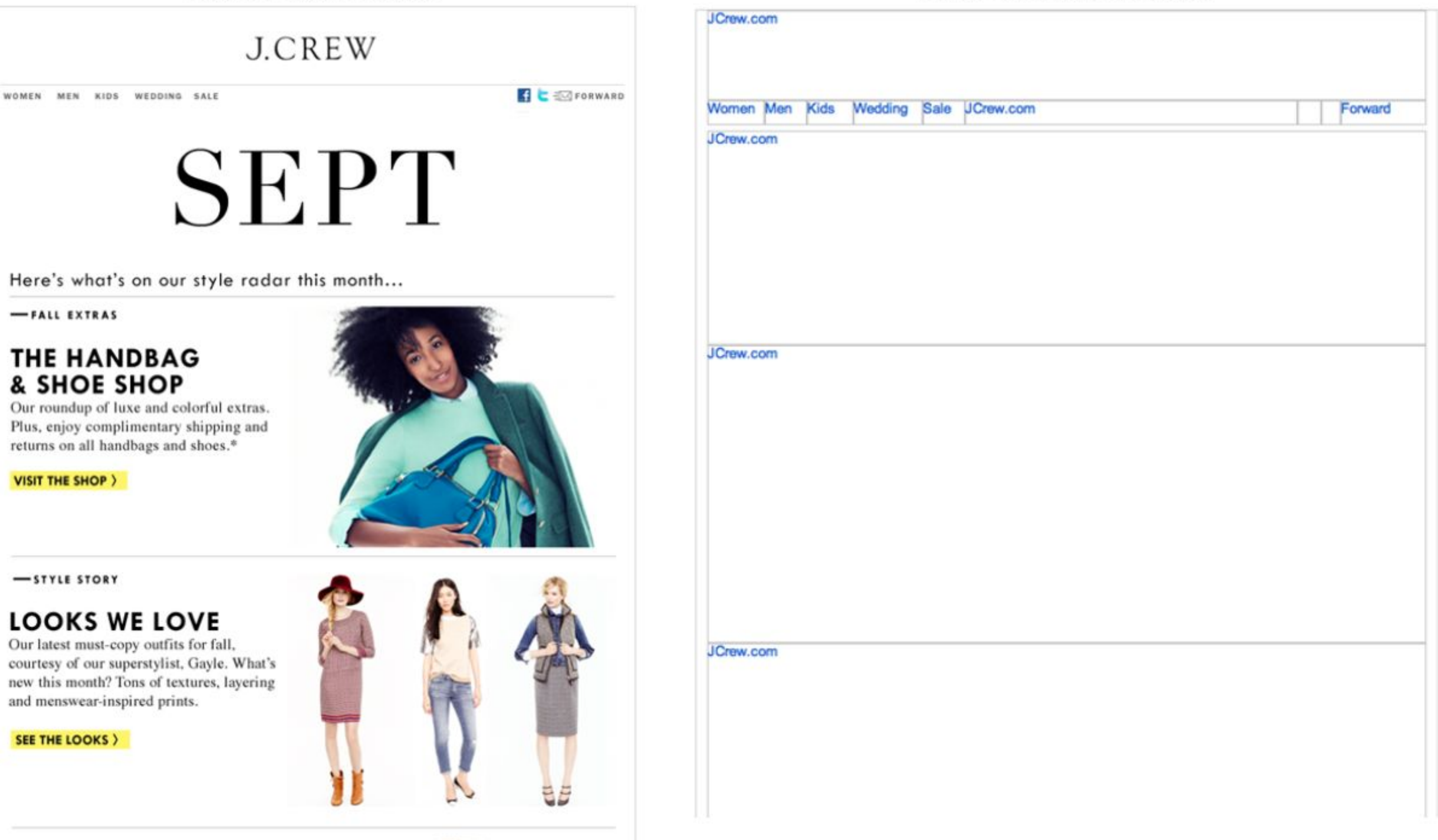

 $-$ EARPIC EOCHS

#### **Your turn:**

**Add a small logo at the top of your email, and a hero image in the body. Make them responsive!**

### **Background Images in Email**

See **Background-Image.html** for example.

Most reliable on table cells (**td**) Use both HTML attributes and inline CSS

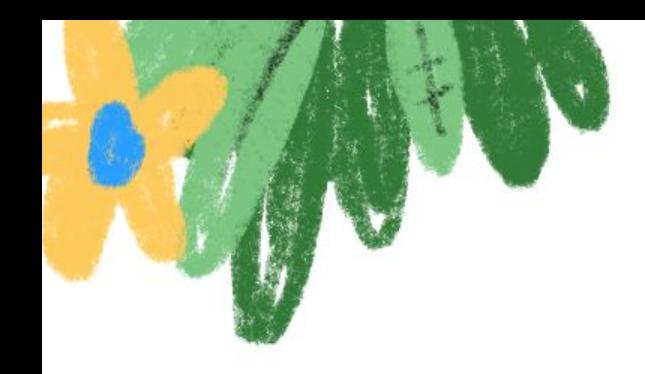

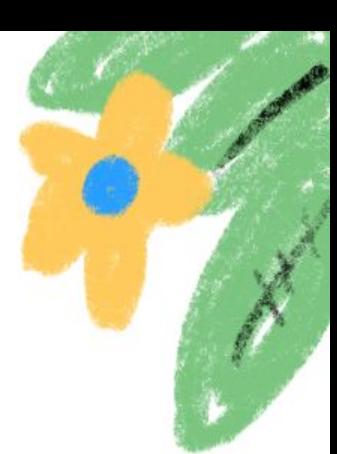

### **Creating Accessible Emails**

How to make emails **accessible for everyone**.

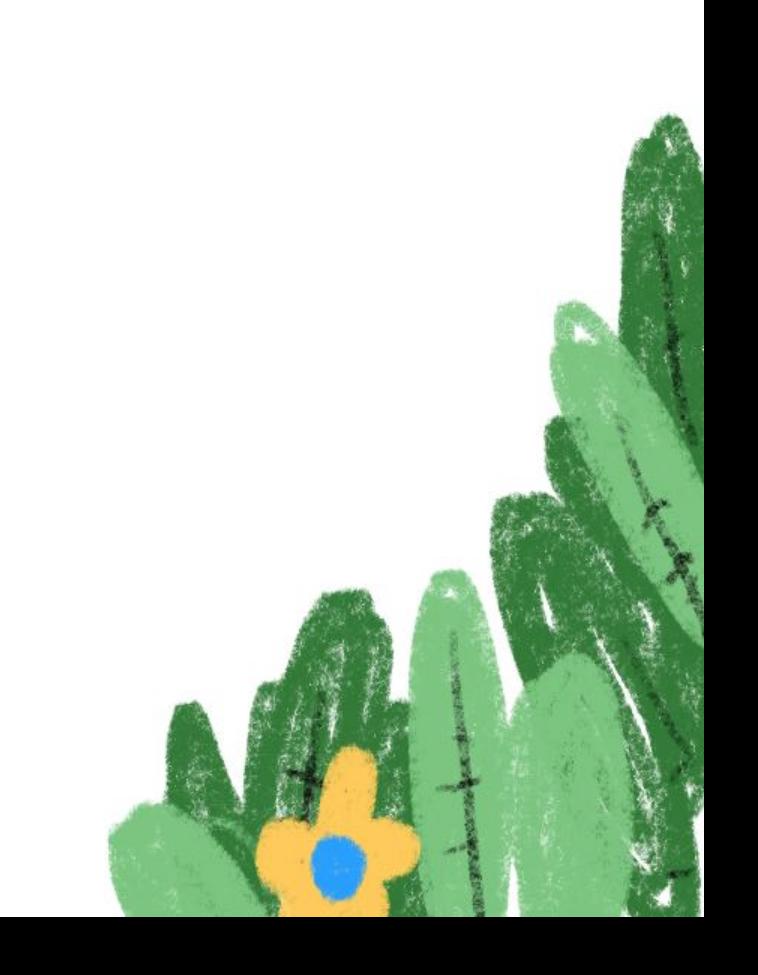

## **285 Million Low Vision Users 39 million of which are blind**

## **8% of Men are Colorblind 0.5% of Women are, too**
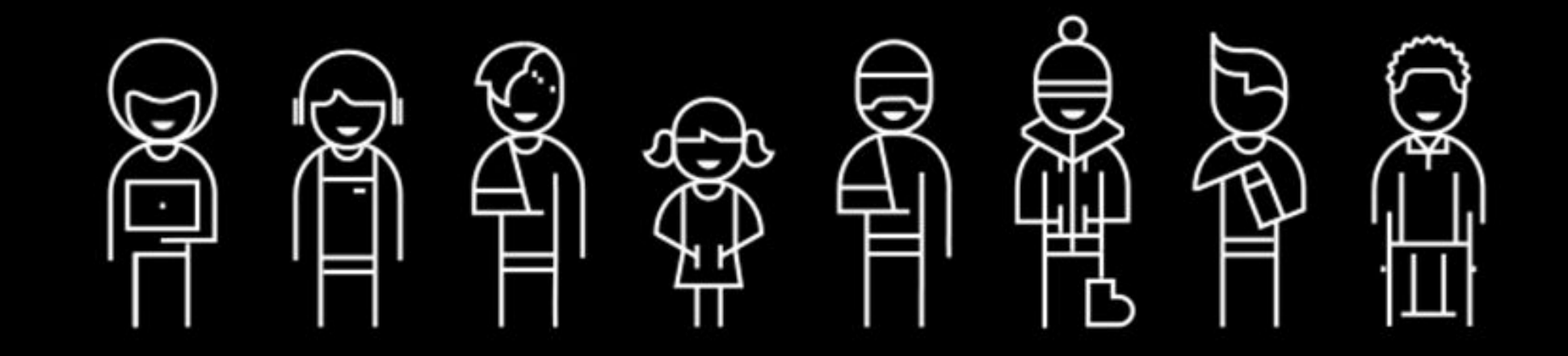

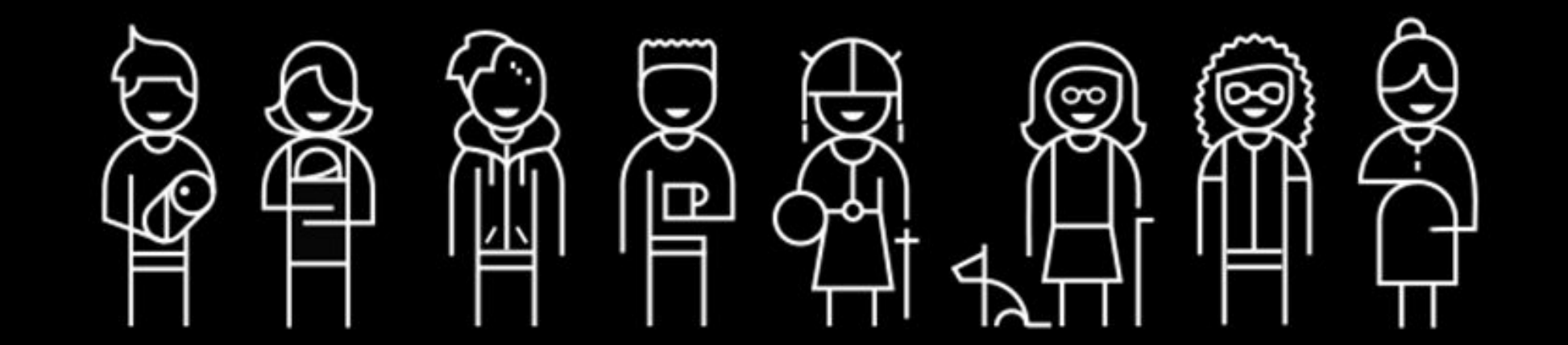

### **Accessible Design**

### **Some guidelines:**

Keep color contrast high Create a strong visual hierarchy Focus on readability Keep layouts simple and usable

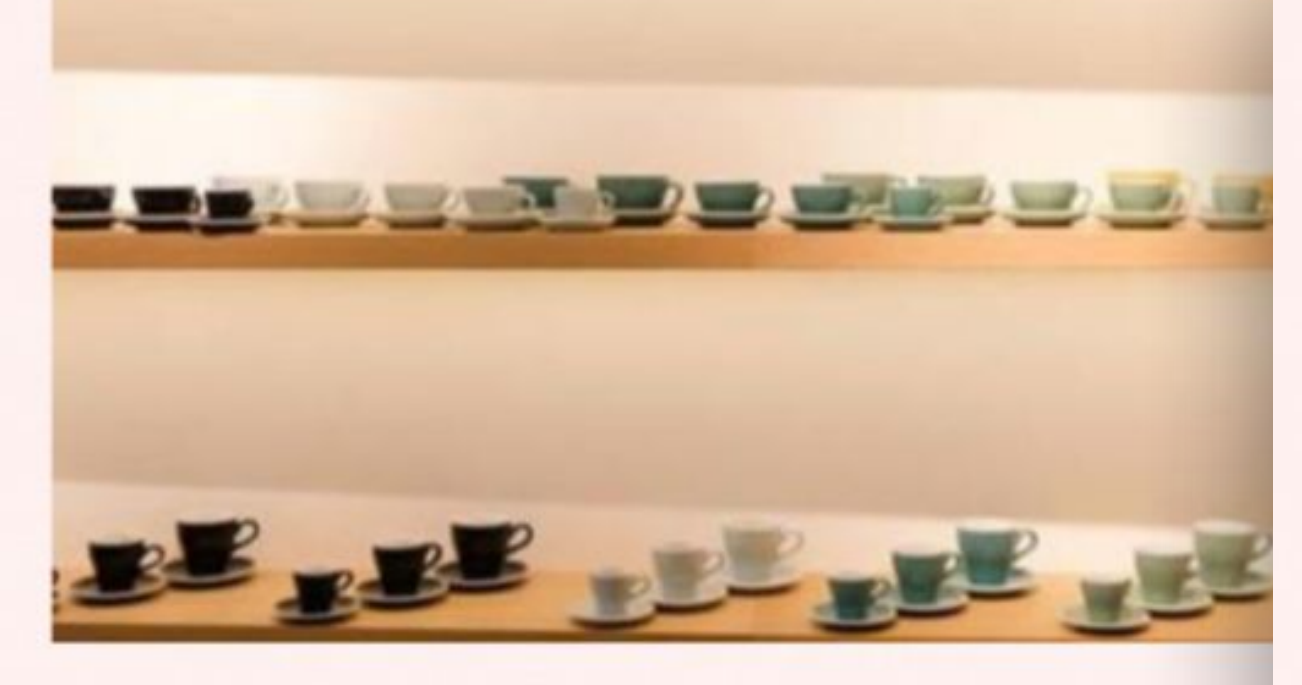

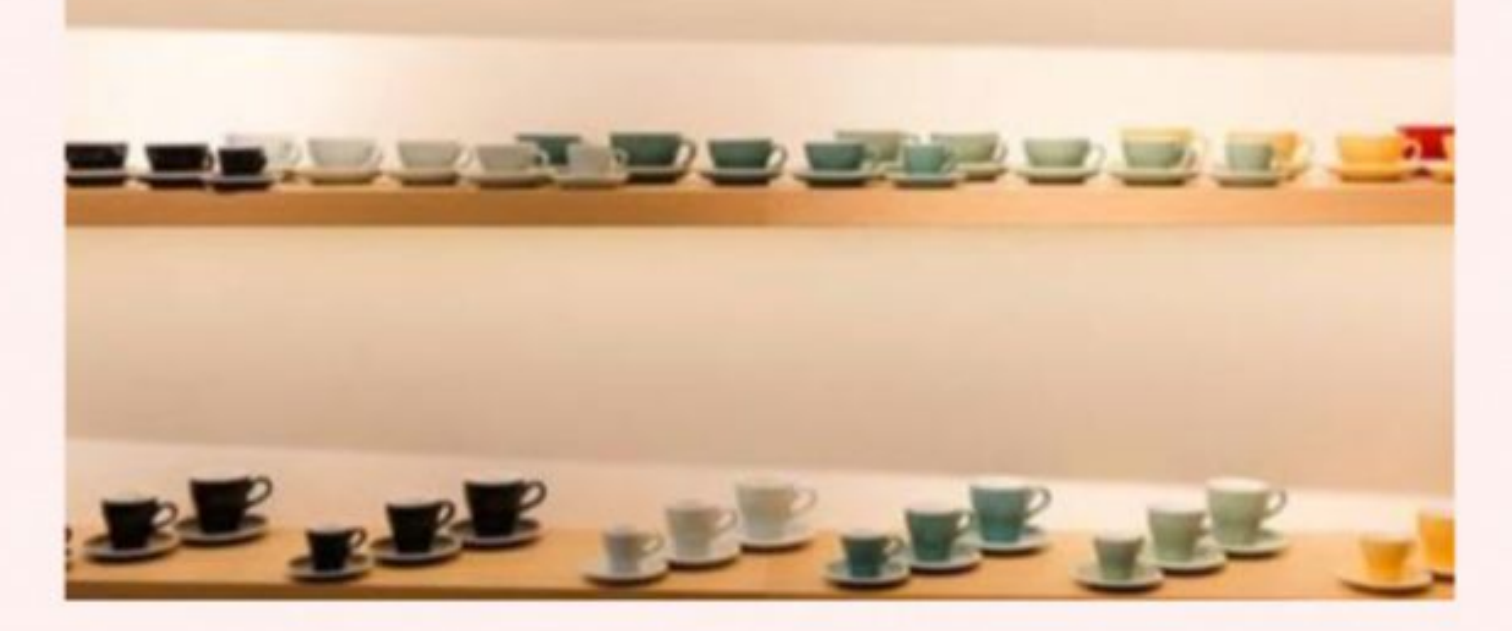

#### **Loveramics**

portpe culture is at the heart of Loveramics - as evidenced by the **geramics** brand's in-house coffee bar, installed by founder William tee last year. Lee launched the modern homeware brand with his **If I wife in 2008. Since then a global boom in coffee shops and** II I restaurants has given the business a caffeine kick that now **III | accounts for** more than half of revenue. Brightly coloured unity over the large serve up cappuccinos and flat whites all over the World, from Brooklyn-based Colombian roastery Devoción to the "K's Has Bean, "Hong Kong is in a really great position, at the icentre of the world," says Lee. **HIII** 

**DISCOVER MORE:** 

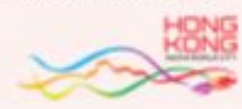

#### **Loveramics**

Coffee culture is at the heart of Loveramics - as evidenced ceramics brand's in-house coffee bar, installed by founder \ Lee last year. Lee launched the modern homeware brand w wife in 2008. Since then a global boom in coffee shops a restaurants has given the business a caffeine kick that n accounts for more than half of revenue. Brightly coloure Loveramics cups serve up cappuccinos and flat whites all of world, from Brooklyn-based Colombian roastery Devoción UK's Has Bean. "Hong Kong is in a really great position, a centre of the world," says Lee.

**DISCOVER MORE:** 

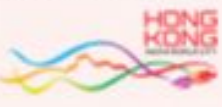

ipsum dolor sit Lorem consectetuer amet, adipiscing elit. Maecenas porttitor, augue at rhoncus commodo, nibh nulla feugiat odio, bibendum ornare dolor arcu id nibh. Quisque nibh risus, dignissim nec, ultricies eu, bibendum fringilla, ligula. Curabitur vehicula. Mauris laoreet. Pellentesque habitant morbi tristique senectus et netus et malesuada fames ac turpis egestas. Maecenas lacus. Donec erat. Nunc eleifend magna a massa.

Lorem ipsum dolor sit amet, consectetuer adipiscing elit. Maecenas porttitor, augue at rhoncus commodo, nibh nulla feugiat odio, bibendum ornare dolor arcu id nibh. nibh Quisque risus, dignissim nec, ultricies eu, bibendum fringilla, ligula. Curabitur vehicula. Mauris laoreet. Pellentesque habitant morbi tristique senectus et netus et malesuada fames ac turpis egestas. Maecenas lacus. Donec erat. Nunc eleifend magna a massa.

# **What's the best way to make emails accessible?**

## **Use real text.**

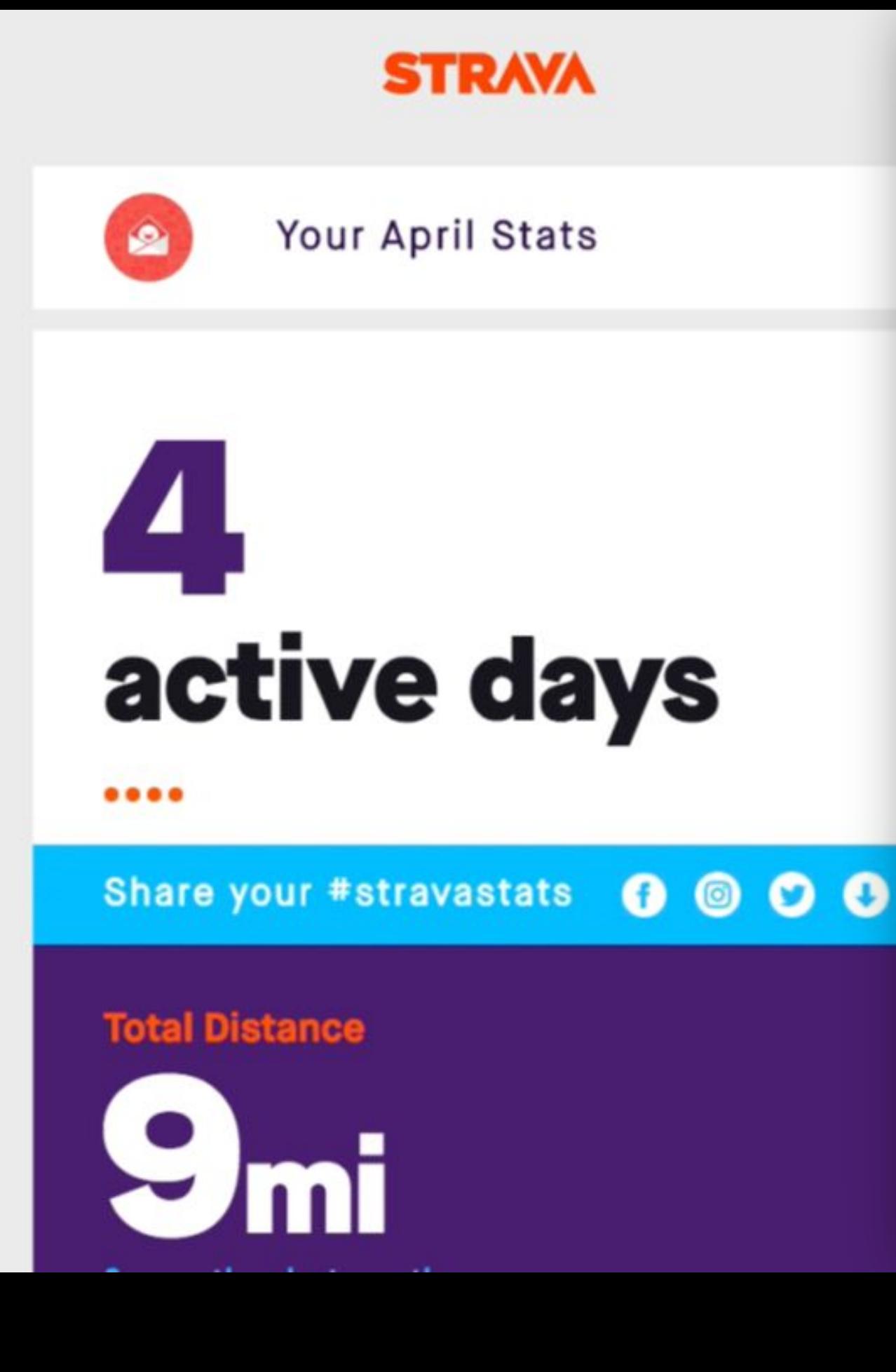

Strava I

Athlete Img

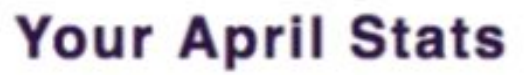

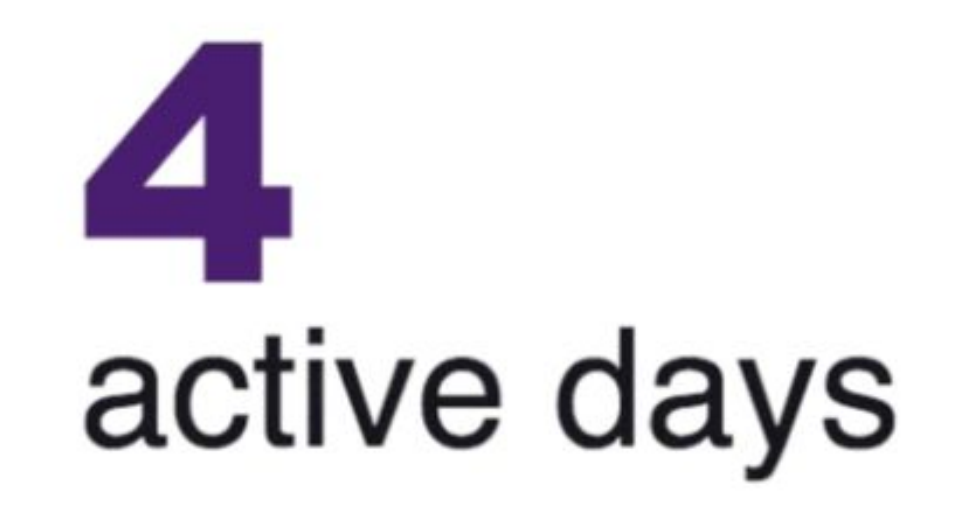

**Share your #stravastats** 

**Total Distance** 

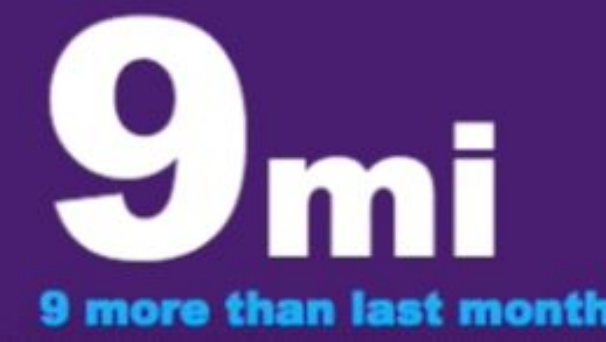

### **Accessible Development**

### **Some guidelines:**

Keep tables quiet using **role="presentation"** Use semantic markup to reinforce hierarchy Include text alternatives for images Include the language of an email

### **Testing Emails for Accessibility**

Screen readers: **NVDA, VoiceOver, JAWS** Browser extensions Litmus Accessibility Checker

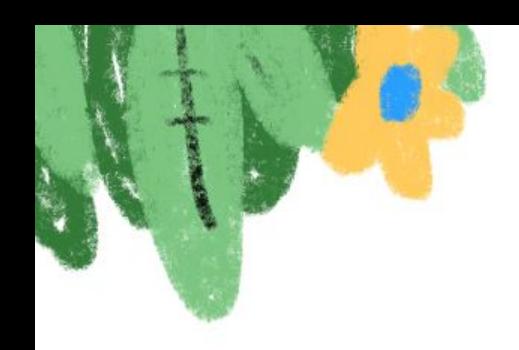

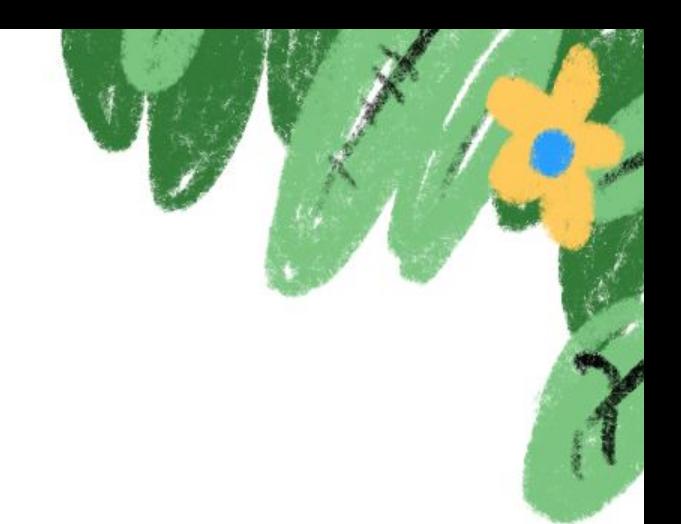

# **Email Layouts**

How to structure emails to work across clients…

… or how to bring table-based designs back.

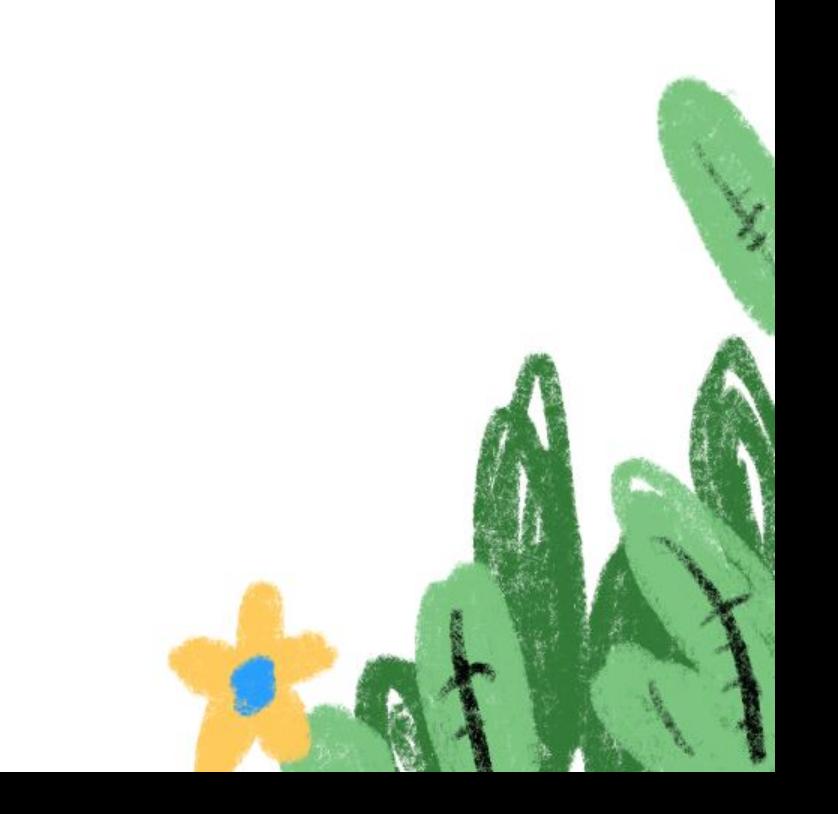

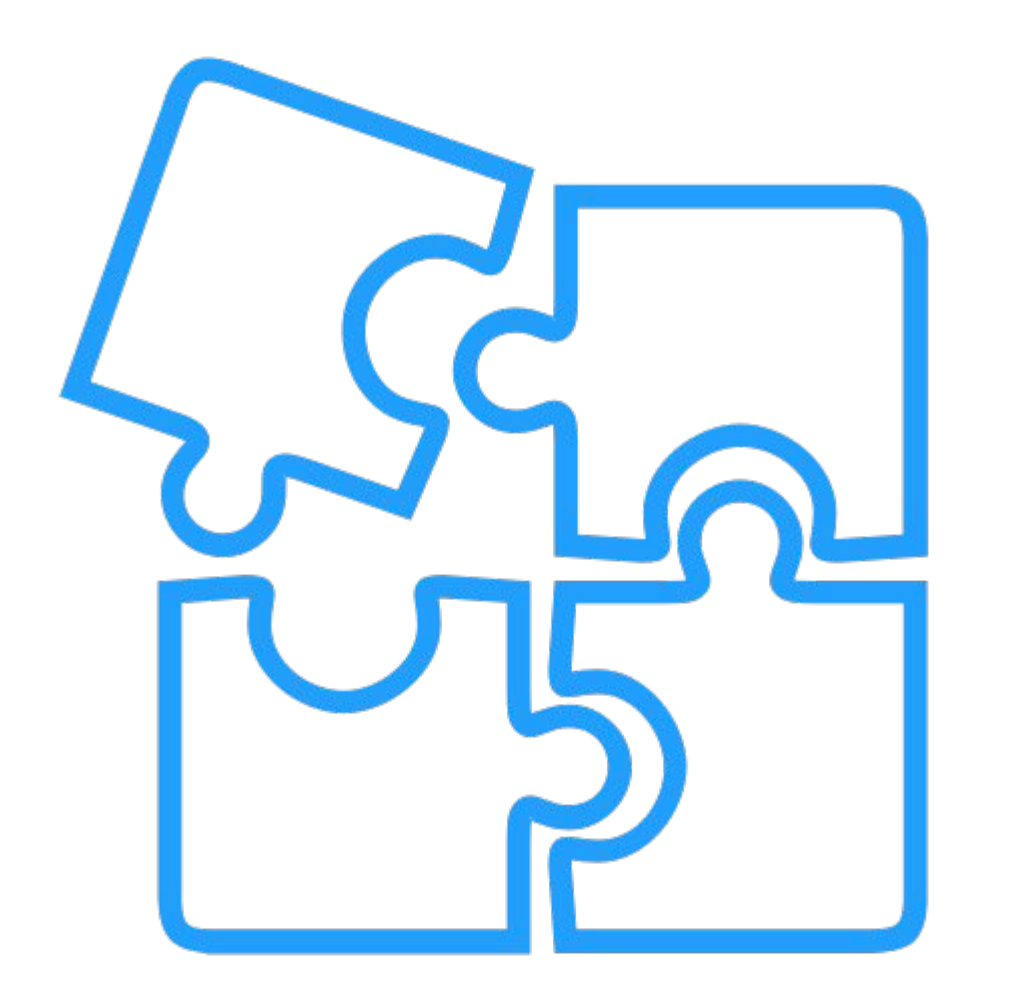

# **Think in Modules**

It'll make your life easier.

### **Using Tables in Email**

### **Some guidelines:**

Keep tables quiet using **role="presentation"** Ignore table headers, body, footer Keep components in their own rows/tables Overwrite defaults using HTML attributes Place most styles on table cells

### **Boilerplate Tables**

```
<table border="0" cellpadding="0" cellspacing="0" 
role="presentation" width="100%">
  <tr>
    <td style="styles go here">
    </td>
  </tr>
</table>
```
### **Single Column Layouts**

<u> 1980 - Johann Stein, marwolaethau (b. 1980)</u>

Basic structure is:

**FLUID TABLE**

**FIXED TABLE**

**CONTENT**

### **Your turn:**

# **Create a single column layout 600px wide using tables.**

### **Single Column Layouts**

Check out **Single-Column-Tables.html**

### **Multiple Column Layouts**

Basic structure is:

**FLUID TABLE FIXED TABLE FLUID TABLE FIXED TABLE**

### **Your turn:**

# **Add a two column section into your email with some copy. Try three columns, too.**

### **Multiple Column Layouts**

Check out **Multiple-Columns-Tables.html**

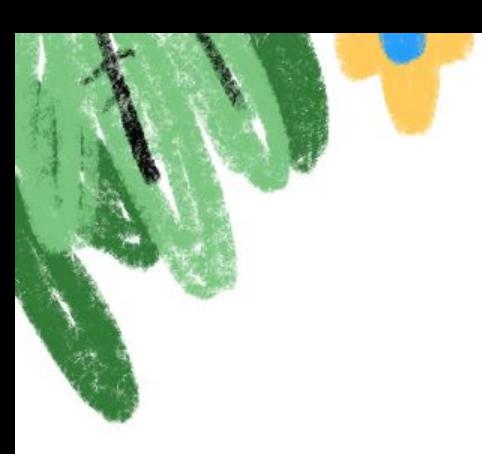

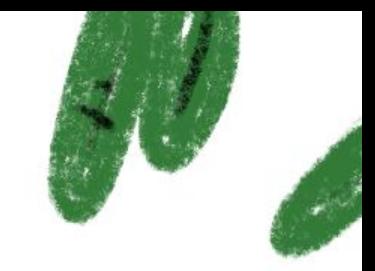

### **Making Emails Responsive**

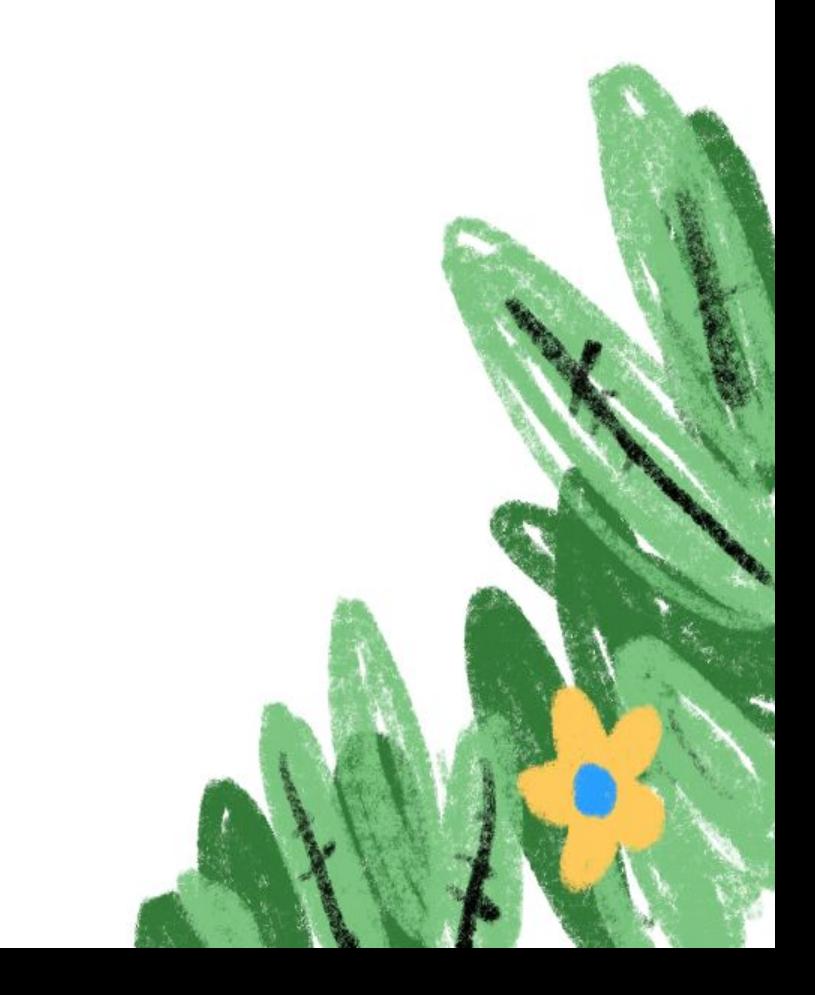

### **3 Approaches to Mobile Email**

- **1.** Mobile-aware
- **2.** Traditional responsive
- **3.** Hybrid or "spongy" coding

#### *El Trello*

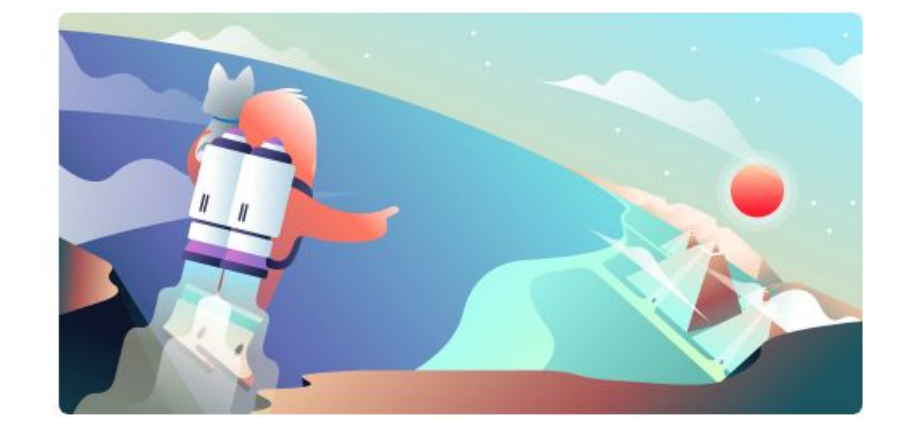

It's a celebration-with updates! Get the scoop on Trello's newest features.

#### **See What's New**

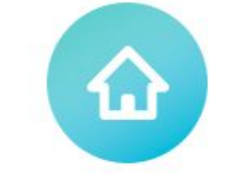

Introducing a brand new way to interact with your tasks and team updates. **Check Out Activity Feed** 

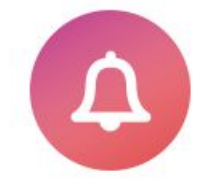

Reimagined notifications that help you better manage your alerts. **Get Notified** 

Trello just surpassed a huge milestone. 2 billion thank yous are in order!

**Let's Keep Rocking** 

### **Mobile-Aware Design**

Simple layouts

Large text

Large buttons

Design scales down

### **Traditional Responsive**

Just like on the web… but with tables.

- **1.** Fluid layouts
- **2.** Fluid images
- **3.** Media queries for adjustments

A BOOK APART Brief books for people who make websites

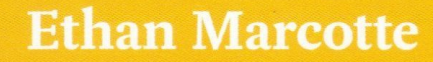

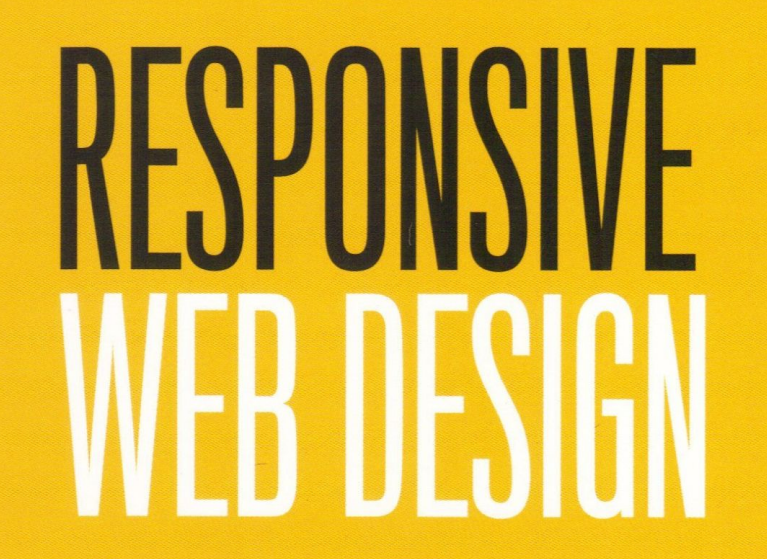

FOREWORD BY Jeremy Keith

### **Your turn:**

# **Take your multi-column layout and make the columns stack on mobile. Adjust the text size, too.**

### **Traditional Responsive**

See **Multiple-Column-Tables.html** for an example.

# **Hybrid/Spongy Coding**

For when you need to get non-traditional.

- **1.** Fluid by default
- **2. max-width**
- **3.** MSO ghost tables

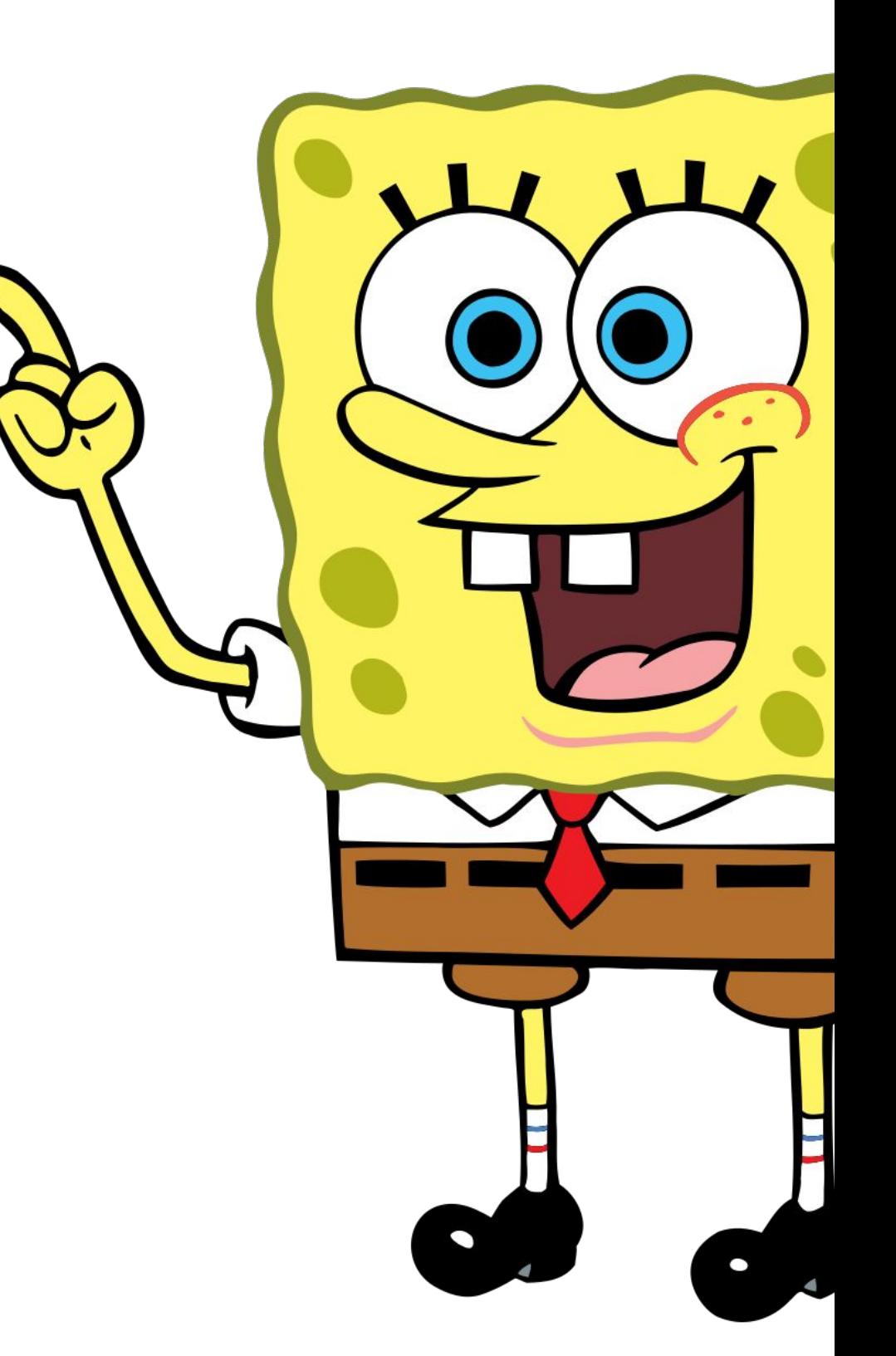

### **What are MSO ghost tables?**

A handy way to target Microsoft Office!

**<!--[if (gte mso 9)|(IE)]> <![endif]-->**

## **MSO Targeting**

Outlook 2000: **Version 9** Outlook 2002: **Version 10** Outlook 2003: **Version 11** Outlook 2007: **Version 12** Outlook 2010: **Version 14** Outlook 2013: **Version 15**

**gte** = Greater Than Equal To

- **gt** = Greater Than
- **lte** = Less Than Equal To
- **lt** = Less Than

### **Hybrid/Spongy Coding**

See **Single-Column-Hybrid.html** for an example.

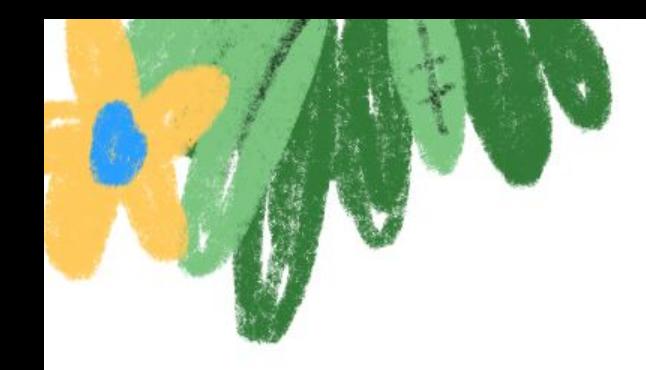

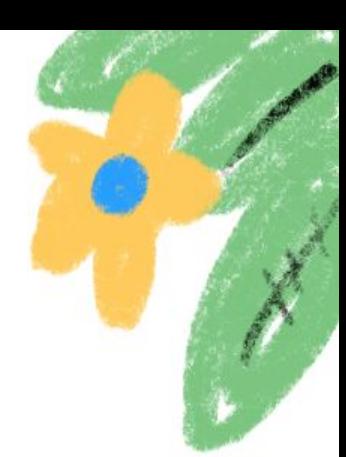

## **Animated and Interactive Emails**

Add a little fun and functionality to your campaigns.

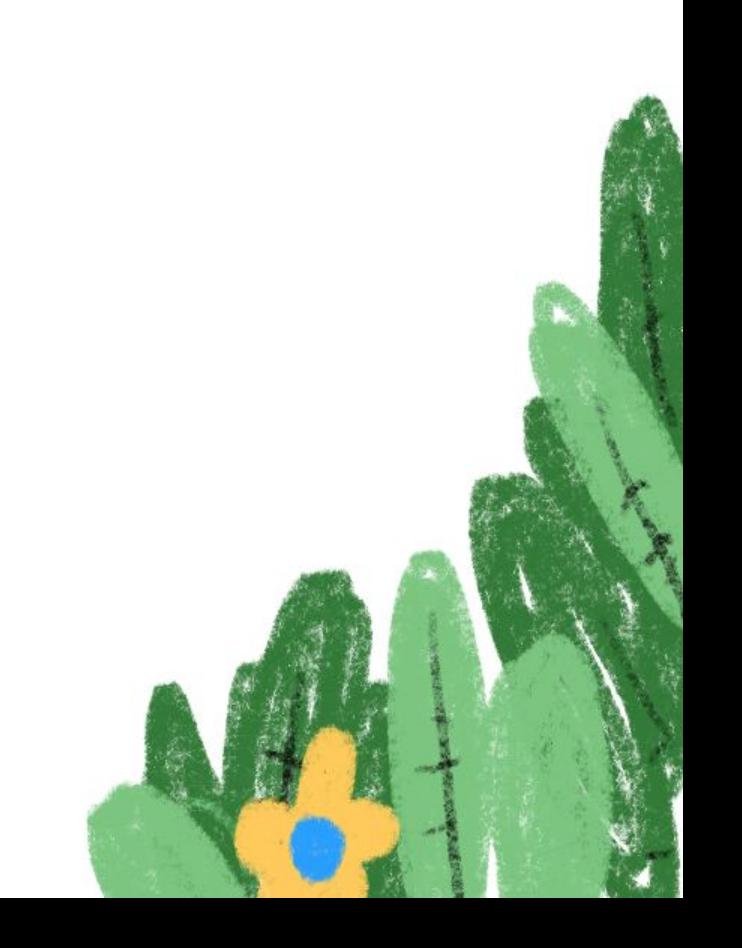

#### **Email Marketing Priorities for 2018**

Which of the following, if any, is a priority for your email marketing program in 2018? (select all that apply)

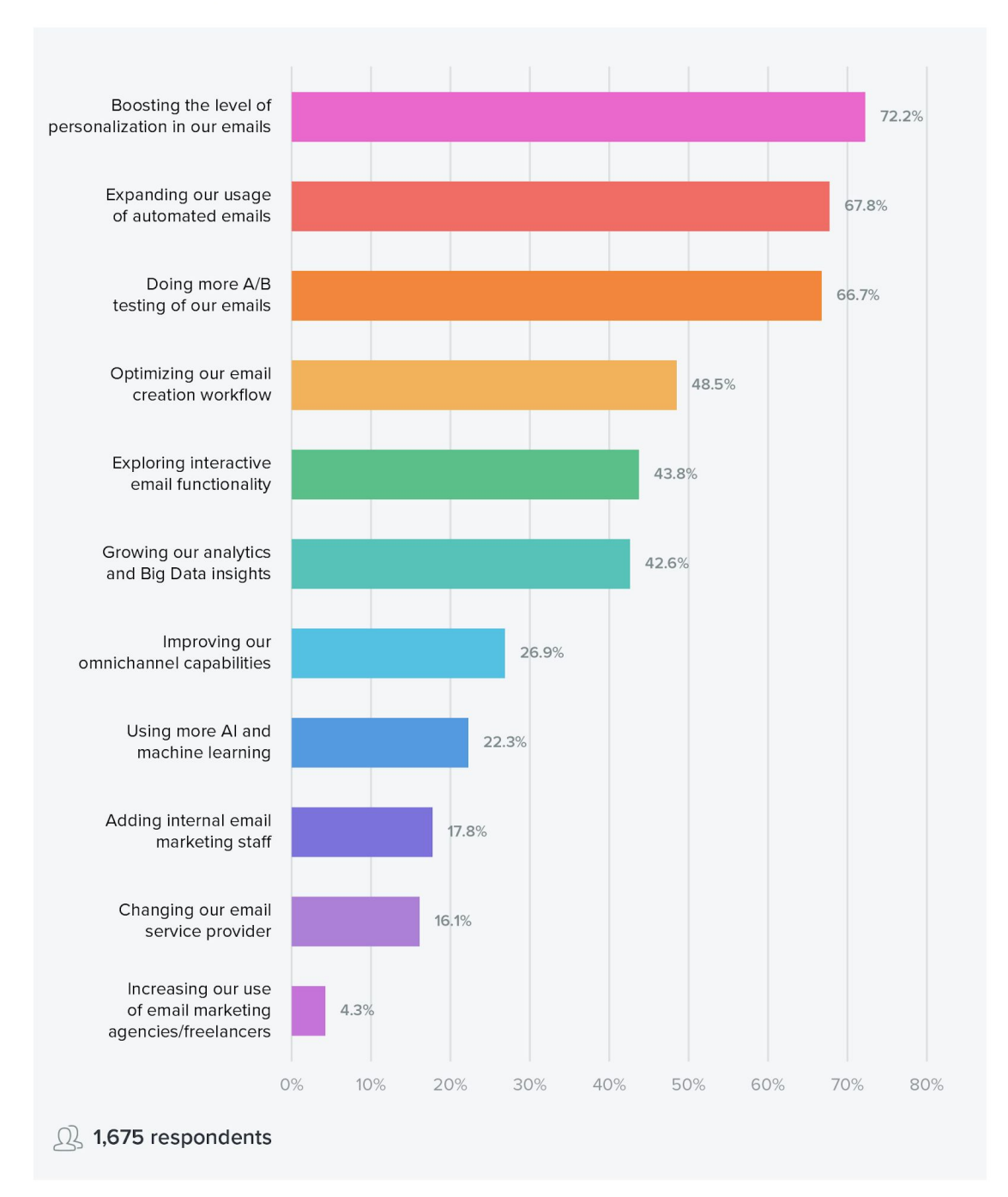

# 43.8% of marketers want to prioritize interactivity in emails.

Source: Litmus' 2018 State of Email Survey between Dec. 19, 2017 and Jan. 31, 2018. More results at litmus.com/stateofemail.

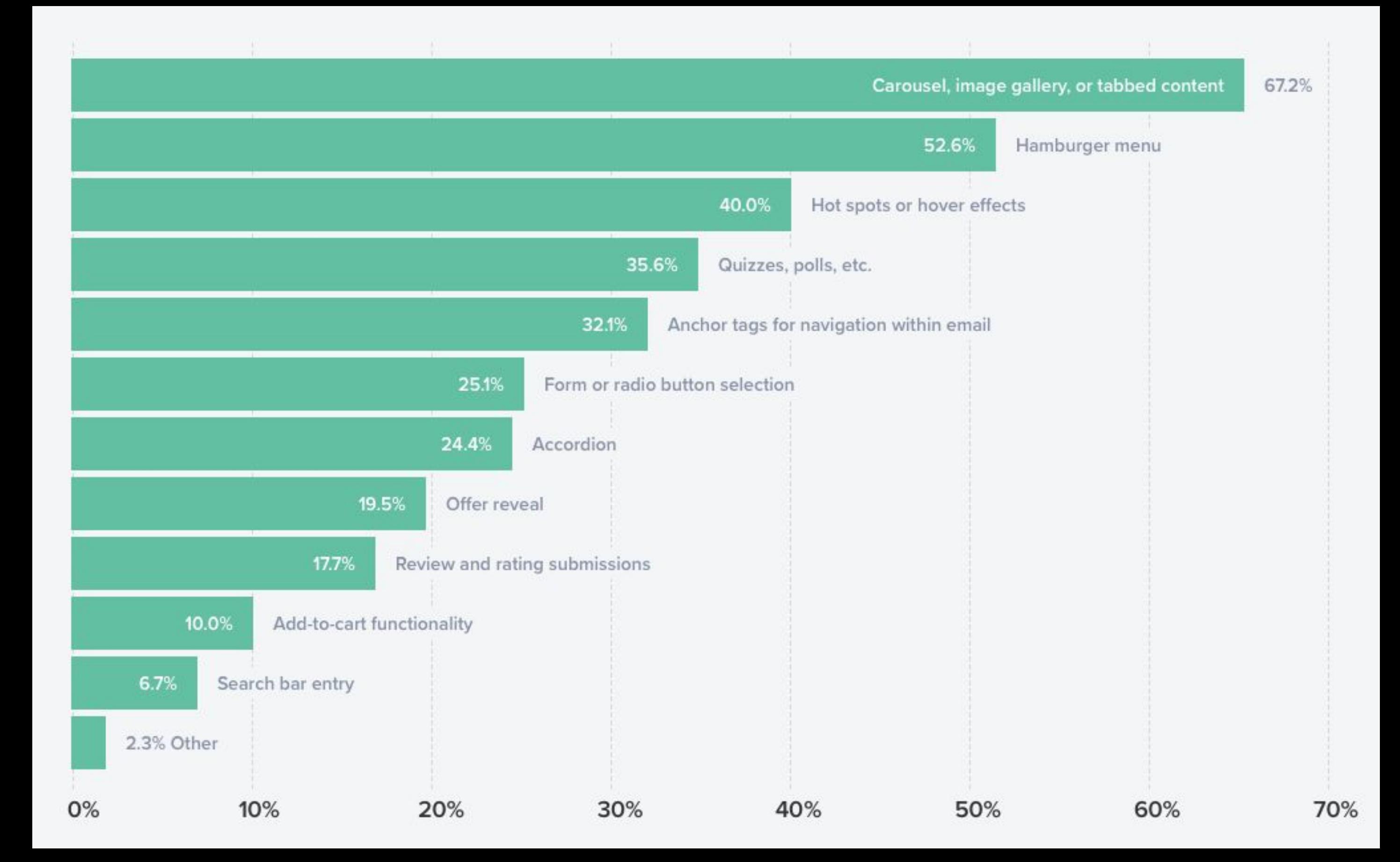

### **Interactivity Pros**

Increased accessibility

Added functionality

Increased engagement

### **And Cons**

Doesn't work everywhere

Often complex

Harder to track

Flashy instead of functional

### **Simple Hover States**

Great for accessibility and super easy to code.

Must be included in the **<head**> of your doc.

Uses the **:hover** pseudo selector.

See **CSS-Animations.html** for examples.

### **CSS Animations**

Adds a nice touch to emails.

Use **transition** for simple effects.

Use **@keyframes** for more complex animations.

See **CSS-Animations.html** for examples.

```
@keyframes animation-name {
 from { some state }
 to { another state }
}
```
**.class { animation: duration count name; }**

### **Your turn:**

# **Create an interactive hover state for your button. Make it do more than change background colors.**
Jackthreads

#### Reclaim Your Gear + Get 10% Off!

You left these items in your cart. Purchase these items in the next 24 hours to grab your discount.

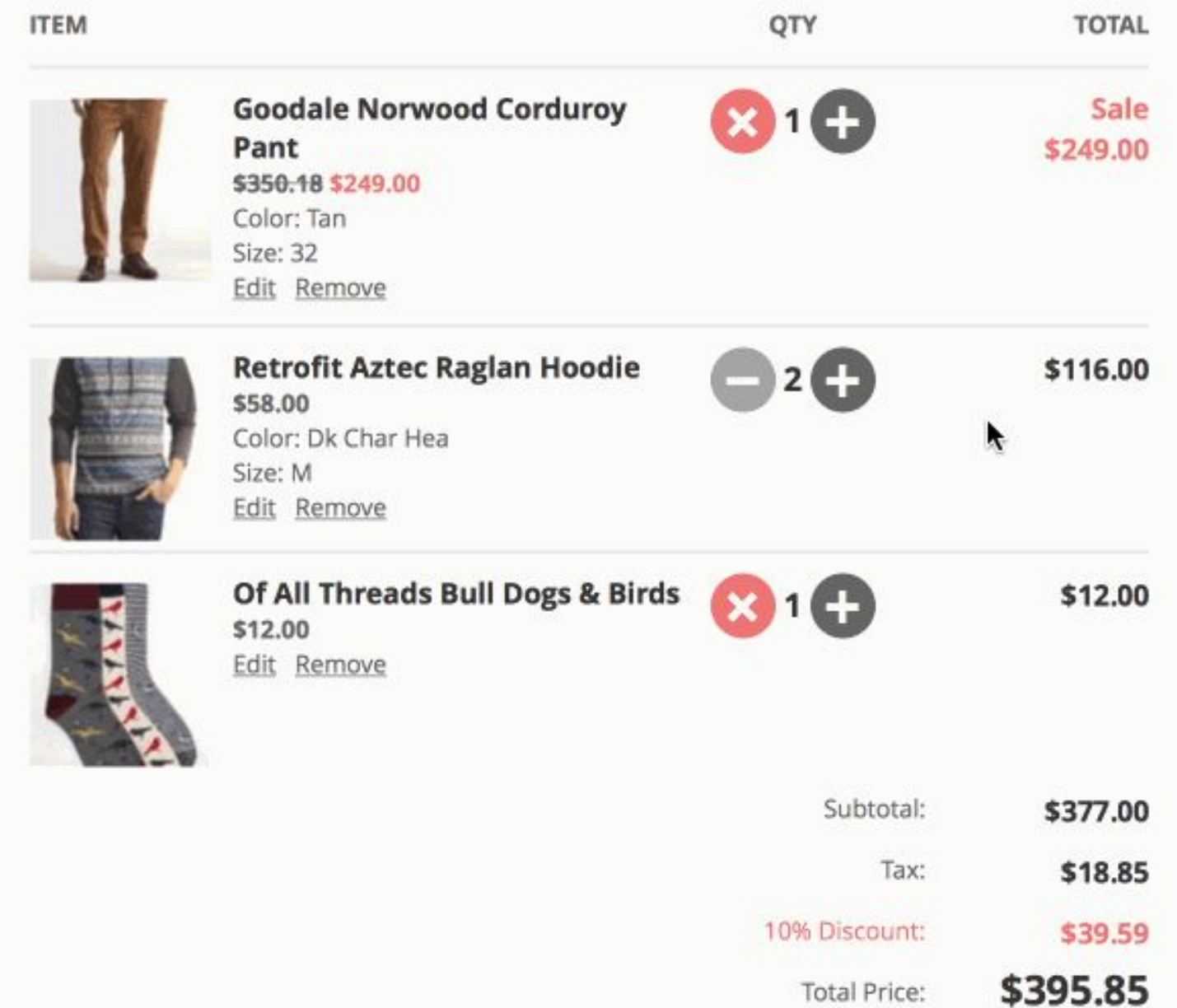

#### **The Checkbox Hack**

Use checkboxes and radio inputs to track state.

Selectively hide and show content, or adjust styles, based on state.

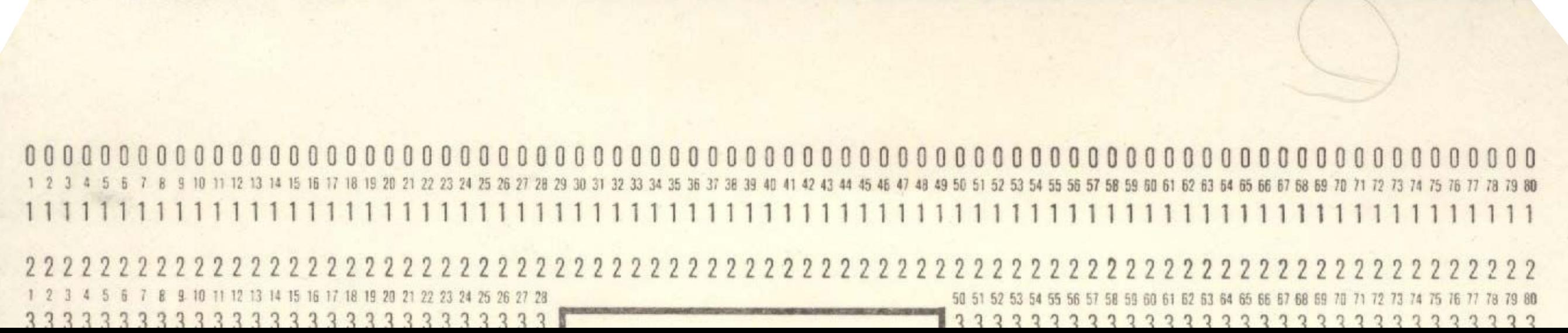

#### **A Simple Interactive Example**

Check out **Interactivity.html** for details.

#### **Your turn:**

**Add three inputs, three labels, and three "slides" to your email. Use the labels to make the slides swap using display.**

# **AMP Email**

Google

#### **Your turn:**

## **Explore the AMP documentation and test drive a few examples in the AMP Playground.**

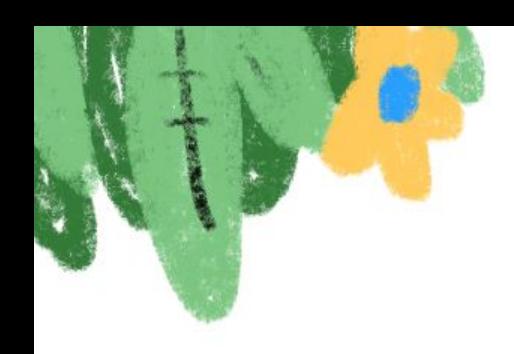

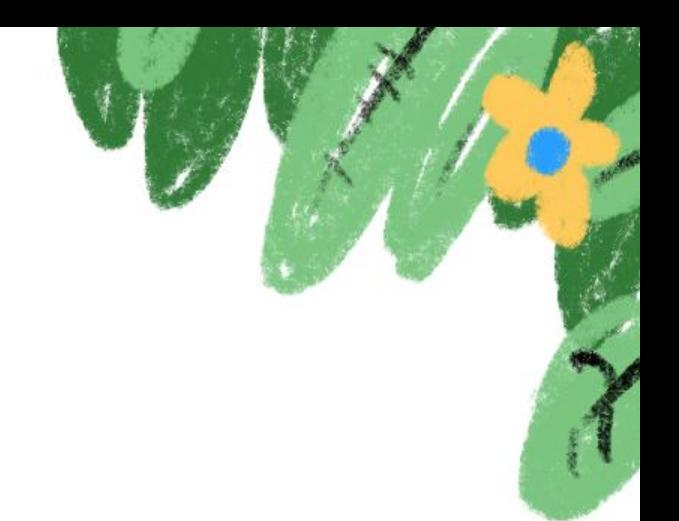

## **Testing, Tools, and Resources**

A few things to guide you on your way…

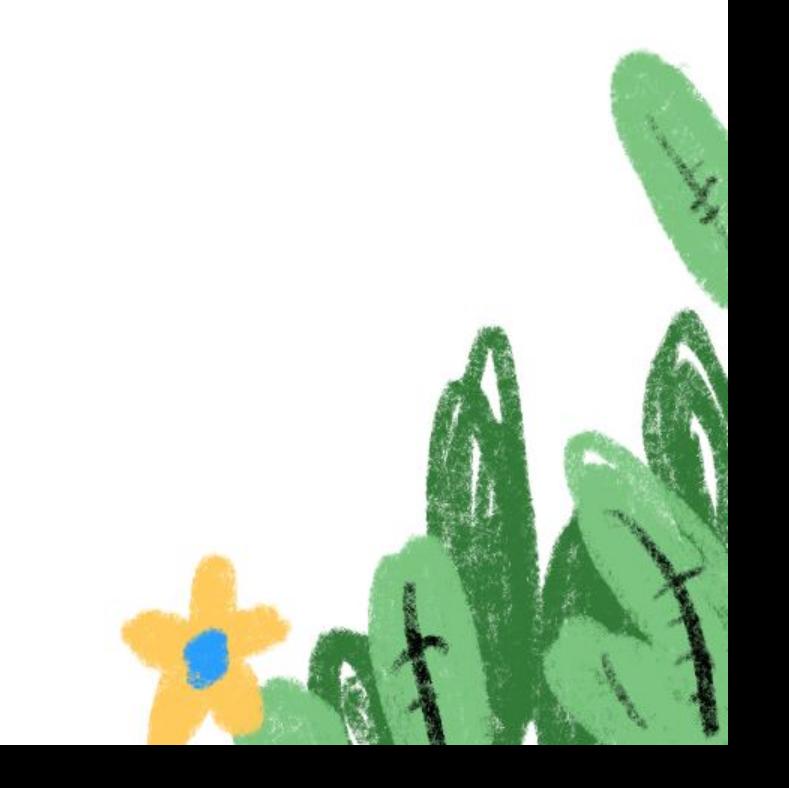

## **Testing Emails & Litmus**

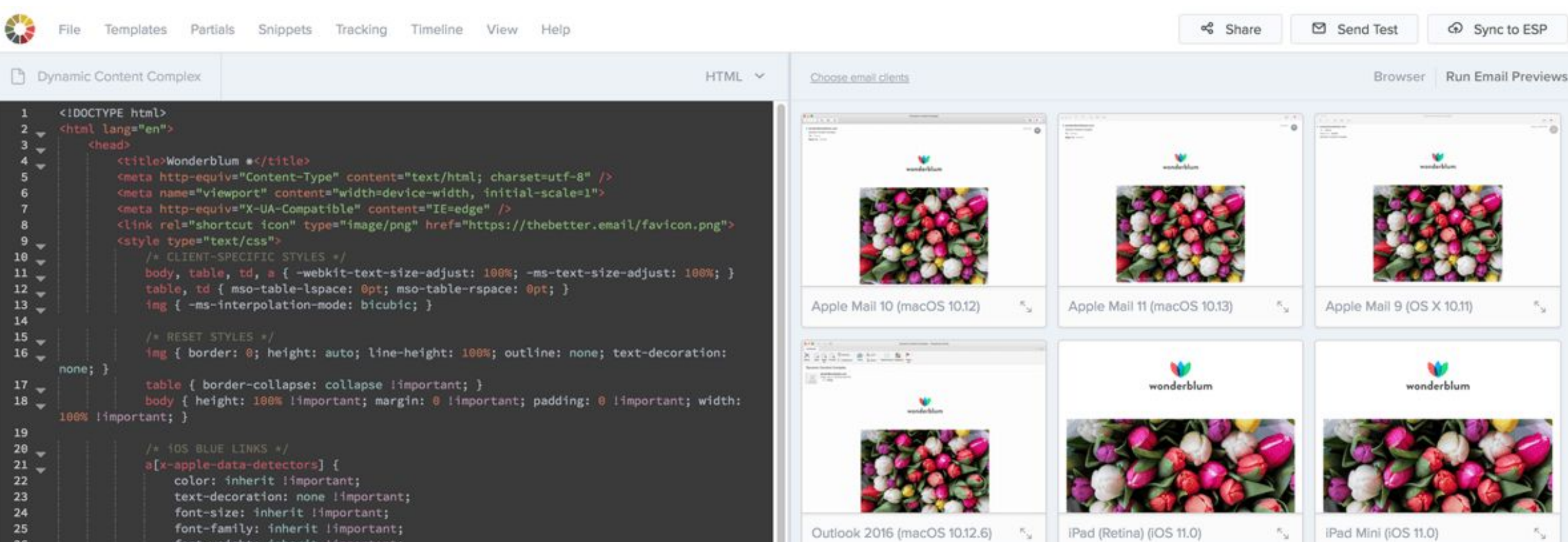

#### **Testing Emails - Putsmail.com**

Recipients - up to 10 email addresses

Where we will send your email

Add

**Subject Line** 

Enter the subject line

**HTML** Apple Watch Plain Text

tory

Body (HTML)

#### **Troubleshooting - Caniemail.com**

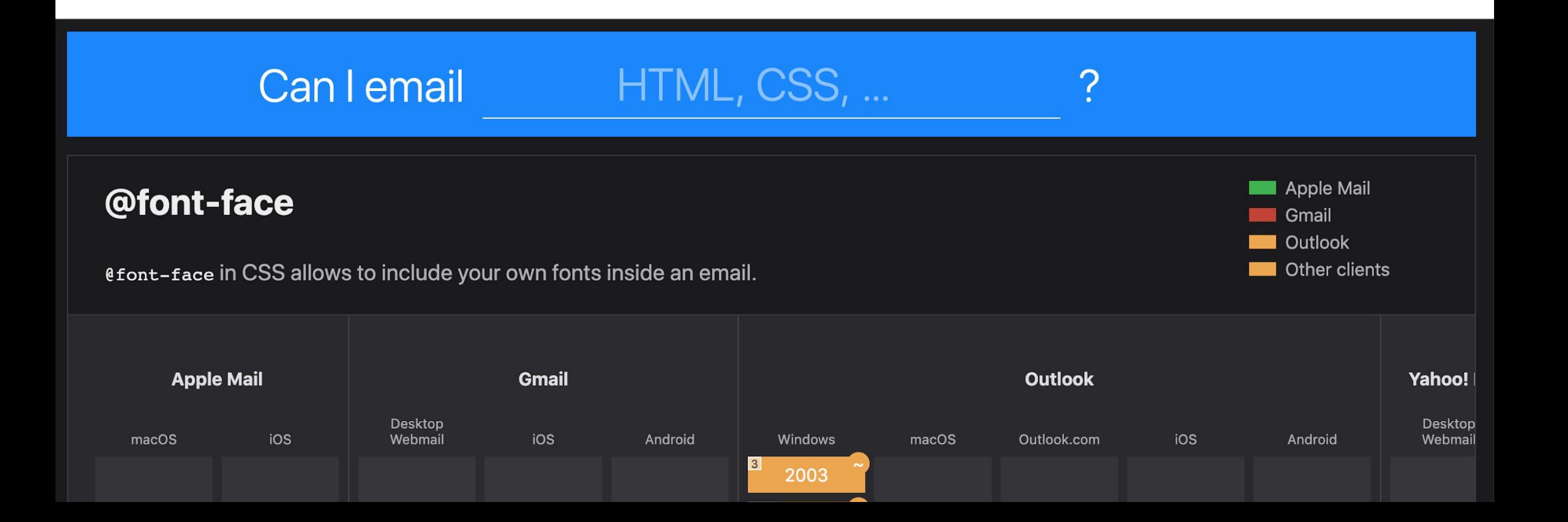

### **Troubleshooting - Campaignmonitor.com/css**

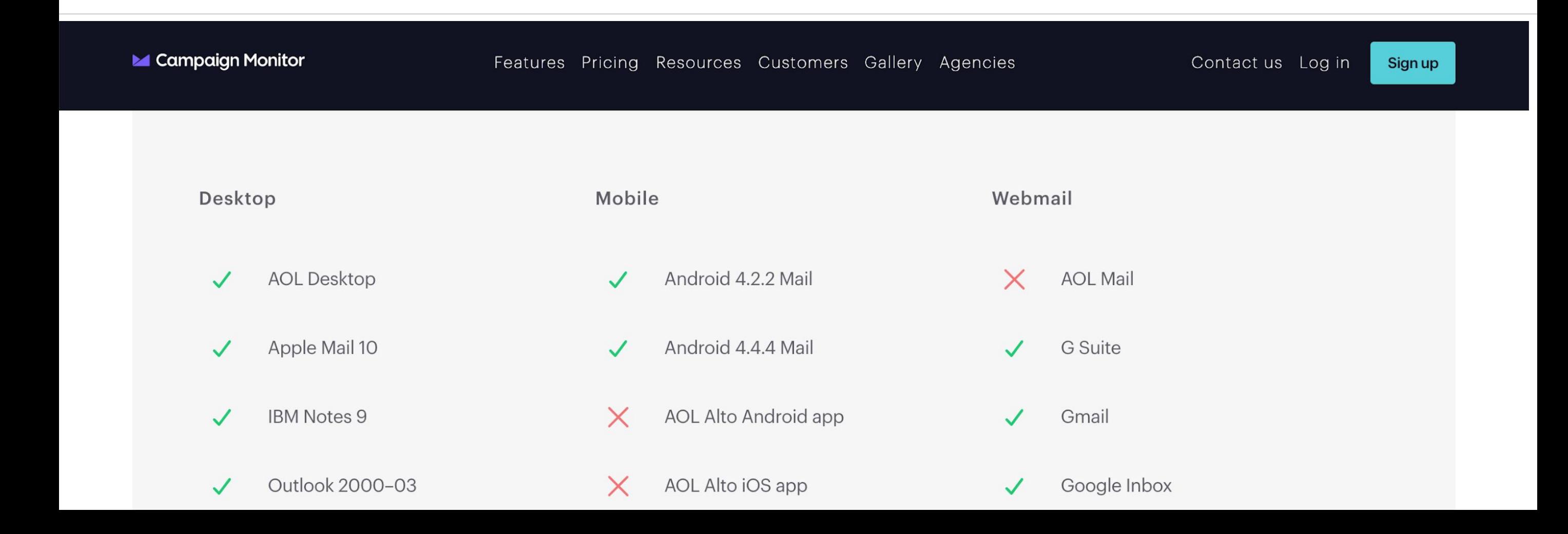

#### Troubleshooting - Freshinbox.com/resources

#### **Kinetic Email CSS Support**

The following table lists the major HTML & CSS features that are commonly used by interactive and dynamic CSS techniques and their support among the major email clients.

**Summary of Quirks** 

Learn more about kinetic email.

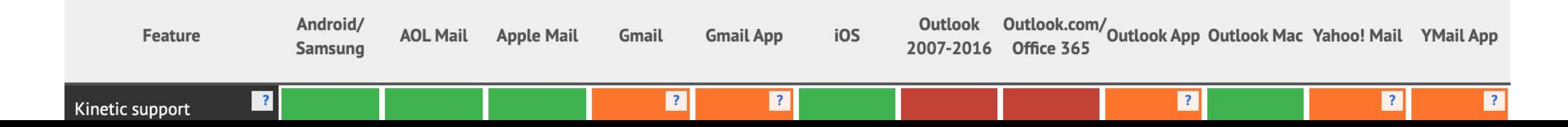

#### **Tools - Litmus Builder**

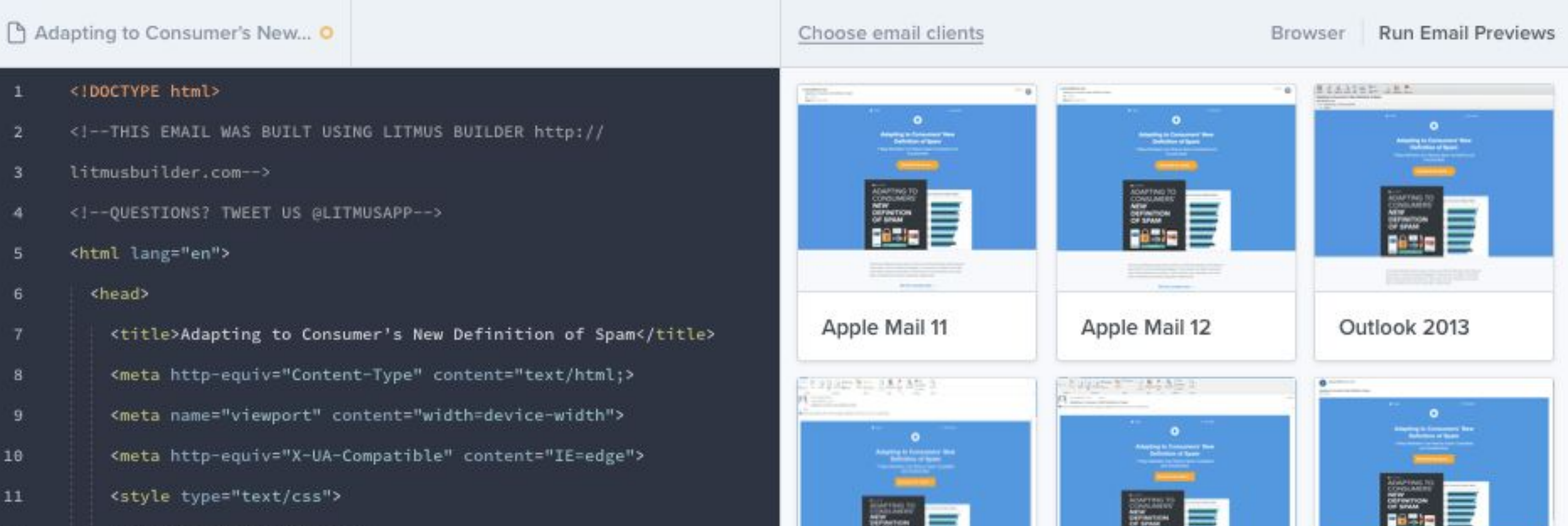

### **Tools - mjml.io**

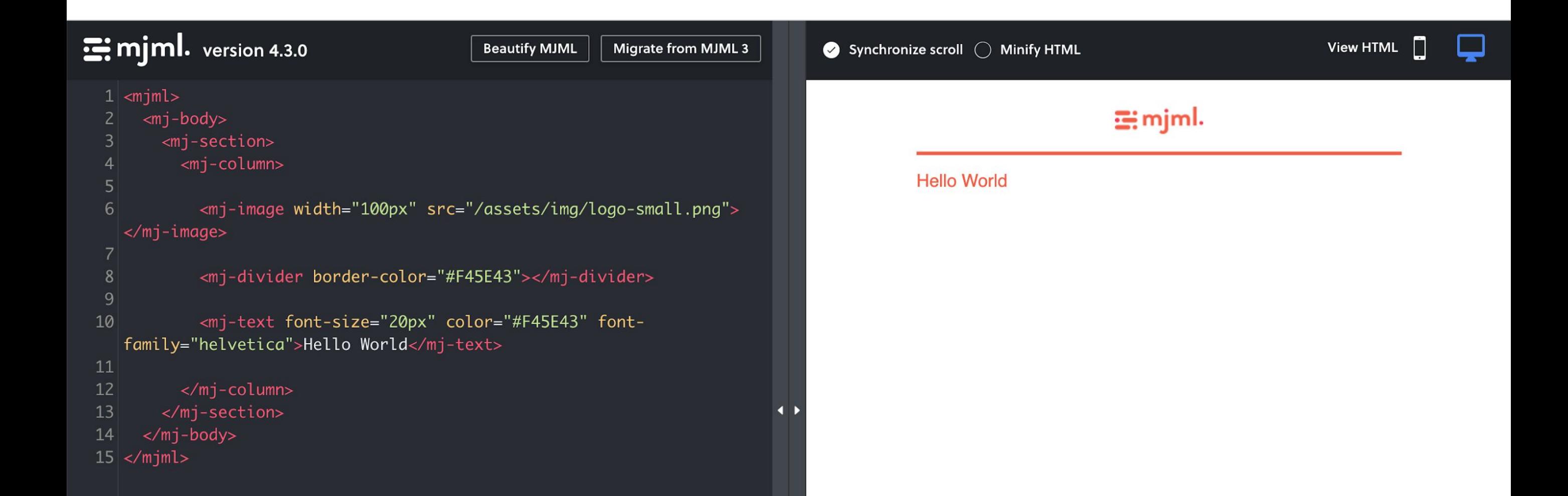

#### **Tools - Foundation.zurb.com**

Library

#### $v2.2.0$

(Changelog)

**GETING STARTED** 

Overview

**CSS Version** 

**Sass Version** 

**Ruby Gem** 

**GUIDES** 

**Using Sass** 

**Using Inky** 

**Media Queries** 

**ZURB Stack** 

 $-111 - 111$ 

Inky is a templating language that converts simple HTML tags into the complex table HTML required for emails. Edit this Page C Report a Bug Get Help

#### Overview

**Inky** 

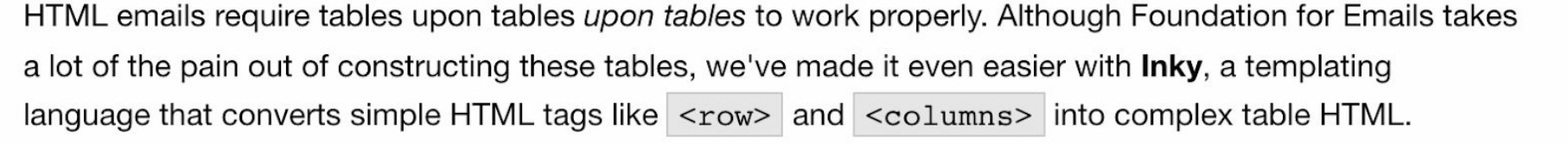

Inky keeps you out of a sea of tables and focused on your email. Check out this example-click "Switch to Inky" to see the difference.

**INKY Switch to HTML**  **ON THIS PAGE:** 

Overview

**Tags** 

**FAQ** 

#### **Tools - Maizzle.com**

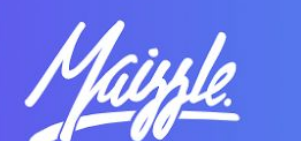

**GETTING STARTED** 

**What is Maizzle?** 

Installation

**DEVELOPMENT** 

**Build process** 

Commands

Layouts

**Templates** 

Search documentation...  $\Omega$ 

#### **What is Maizzle?**

Maizzle is a framework for HTML email development.

It's powered by Tailwind CSS and an email-tailored, custom Node.js build system that enables various transformations necessary for HTML emails.

Unlike MJML or HEML, Maizzle doesn't use any custom tags that expand into email client-friendly, table-based HTML markup. Instead, you write your own, real HTML that you style with Tailwind's utility classes.

If you're looking for a framework that offers abstractions like <rev>and

On this page: **Build System** 

**Tailwind CSS** 

**BYOHTML** 

Responsiveness

Configure It Out!

#### **Resources - email.geeks.chat**

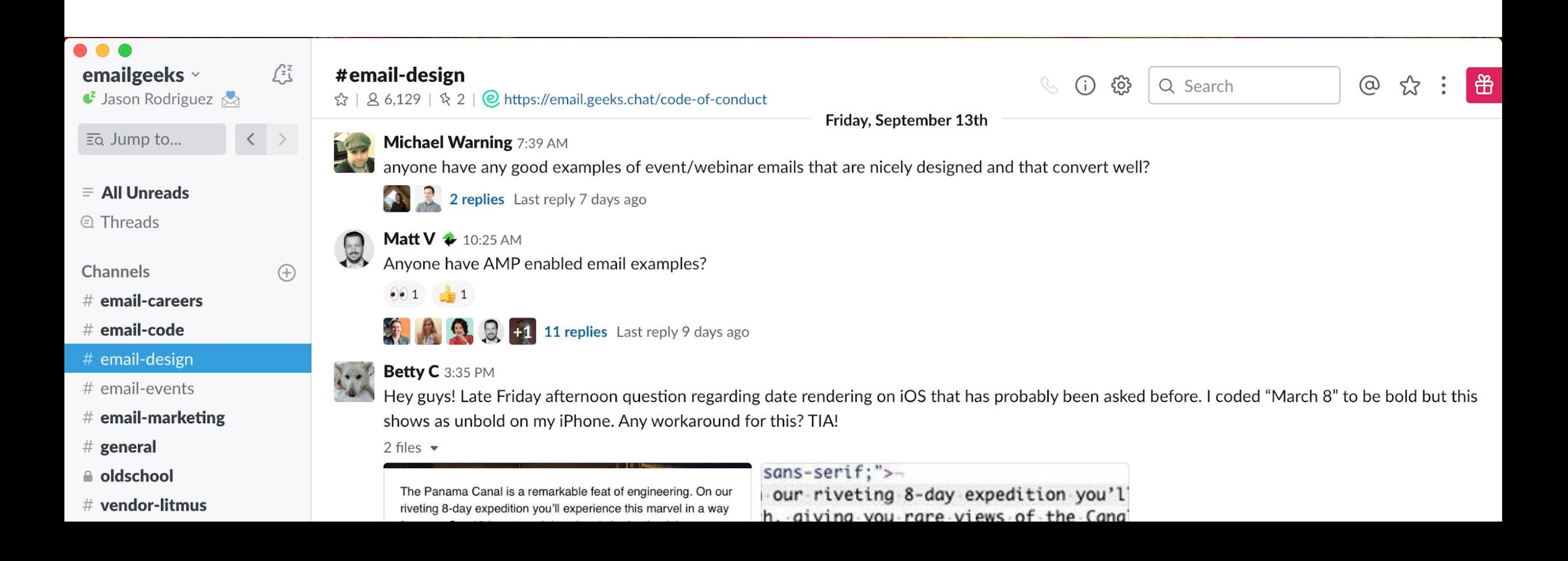

#### **Resources - Litmus.com/community**

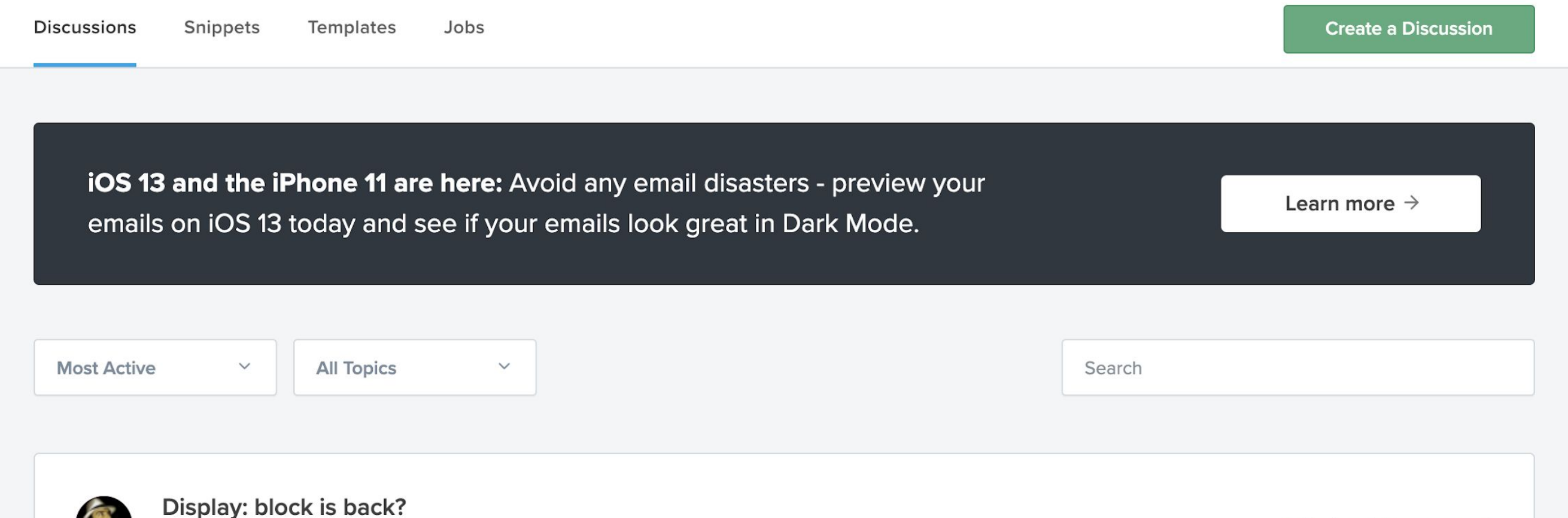

0 votes · updated 17 hours ago by Zoran Orak ·  $\Box$  3

**o** Design & Development

#### **Resources - TheBetter.Email/resources**

**TheBetter,Email** 

 $\mathbb{R}$ 

Design / About Blog Resources Learn:

#### **Email Marketing Resources**

There's a lot of information out there on email. Frankly, a lot للفاح الربط وبزوا وبروس بنصر والموجود وكوز الزال وحدوا وعريف والعزاكم

#### **Grab the Code**

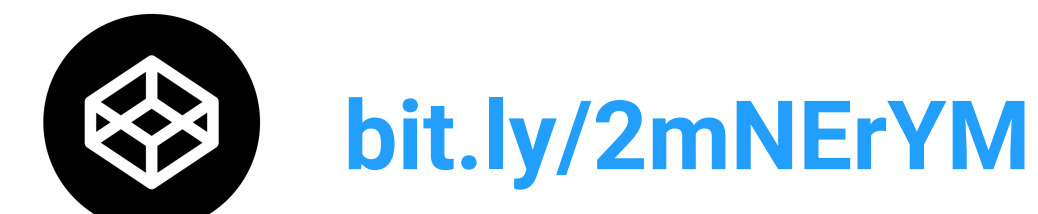

**github.com/rodriguezcommaj/frontendmasters**

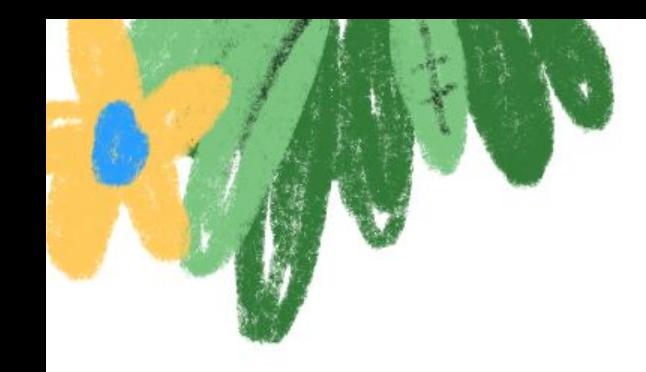

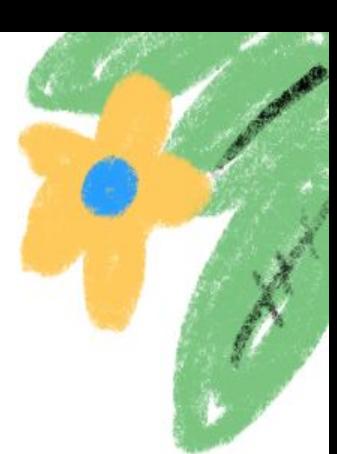

## **Thank you!**

Email me at **jason@rodriguezcommaj.com** with questions.

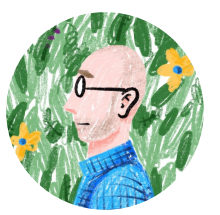

Jason Rodriguez

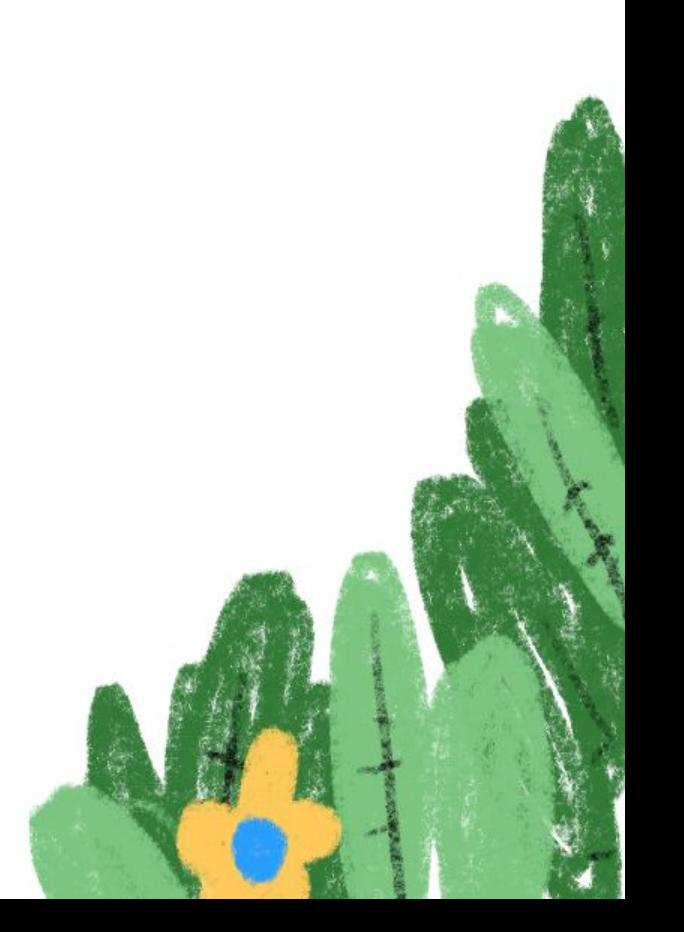